# 2D preobrazba (morphing)

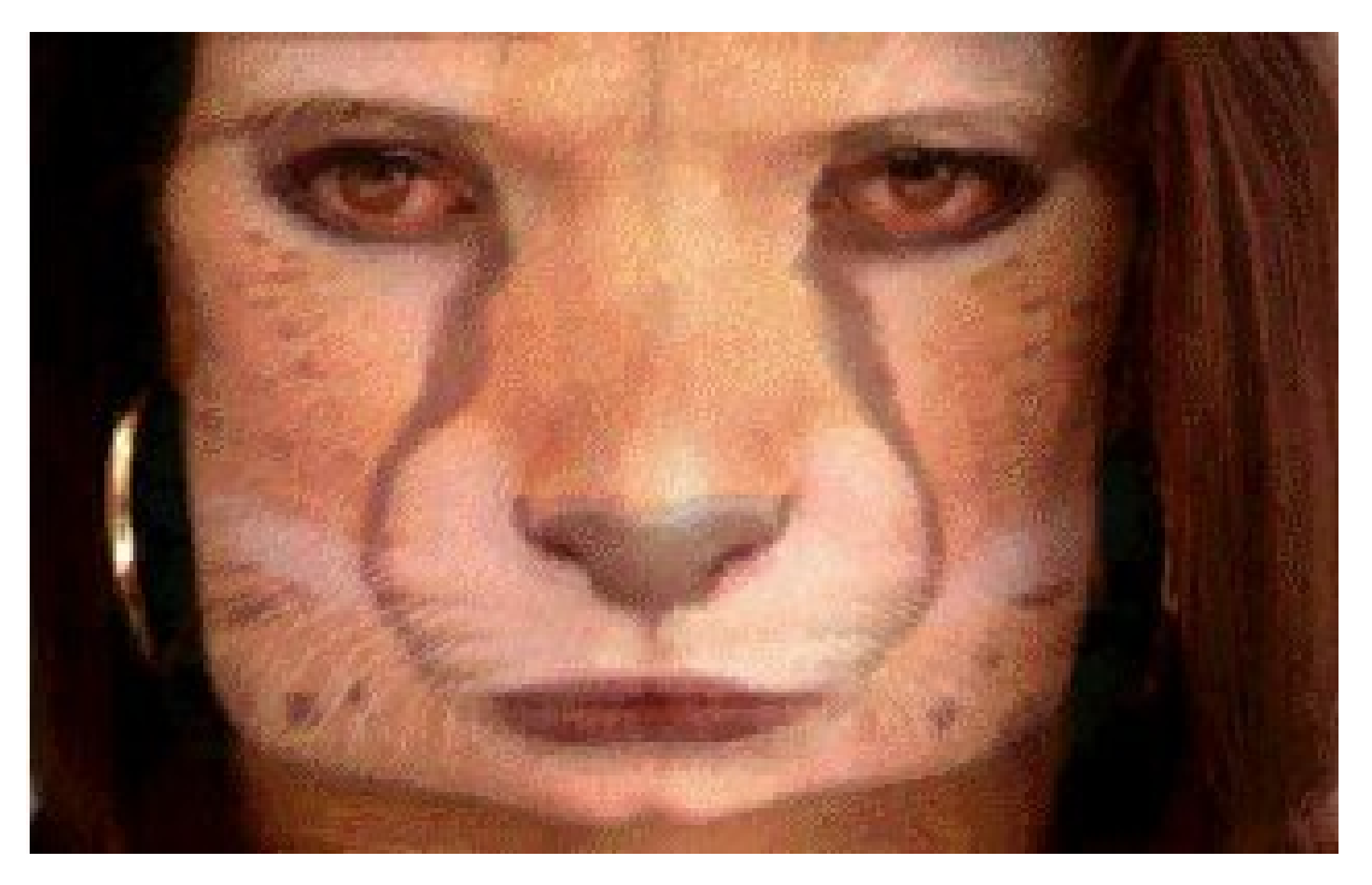

### **Shape Transformations**

#### • Operations

- $-$  Warping: Unary Op
- $-$ **Morphing:** Binary Op

#### "Two Related Problems, Same Framework"

- 1 Given Object A and Xform, find Object B
- 2 Given Object A and Object B, find **Xform**

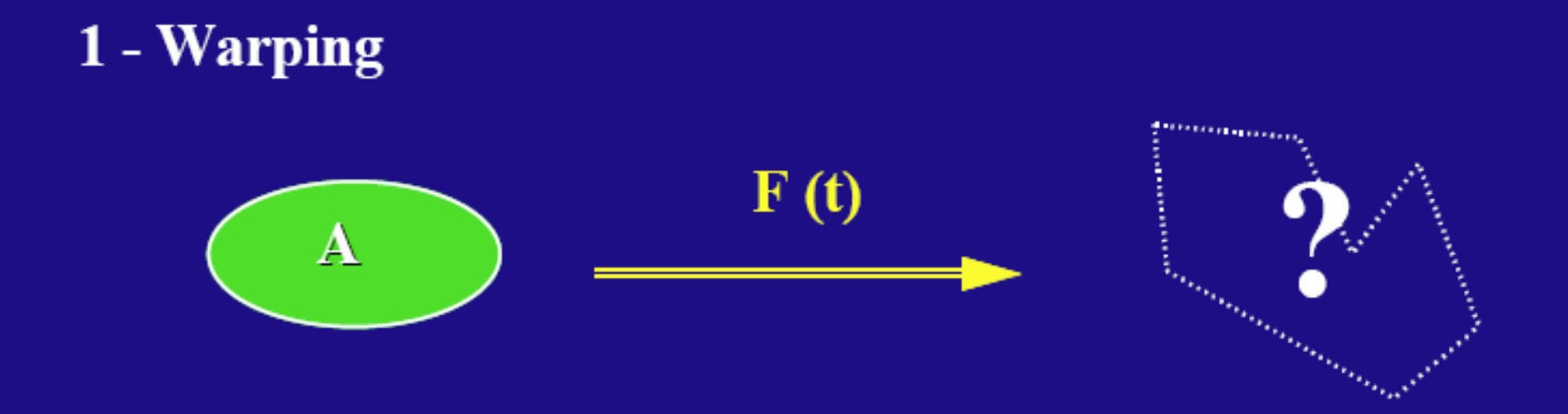

#### 2 - Morphing

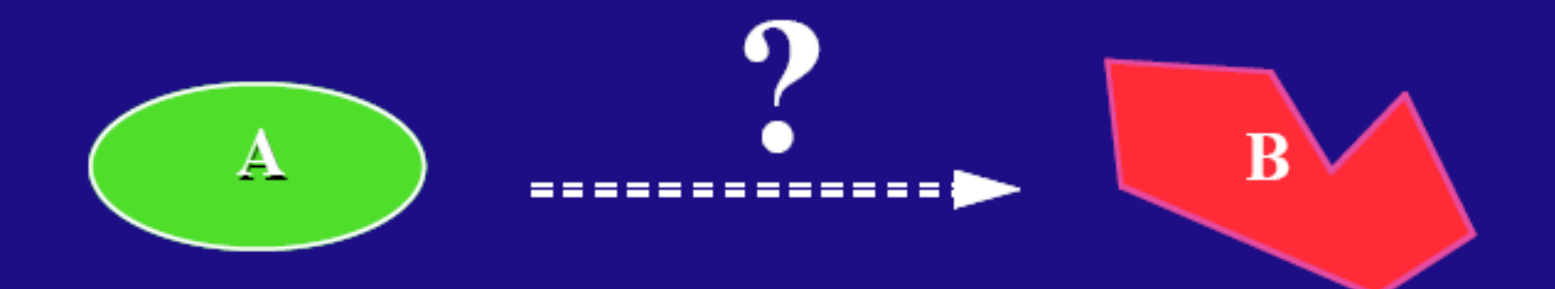

### **Warping and Morphing** of Graphical Objects

**Processing Pipeline** 

- Geometry Deformation
- **Attribute Generation**
- Object Combination

#### **Example: 2D Drawing**

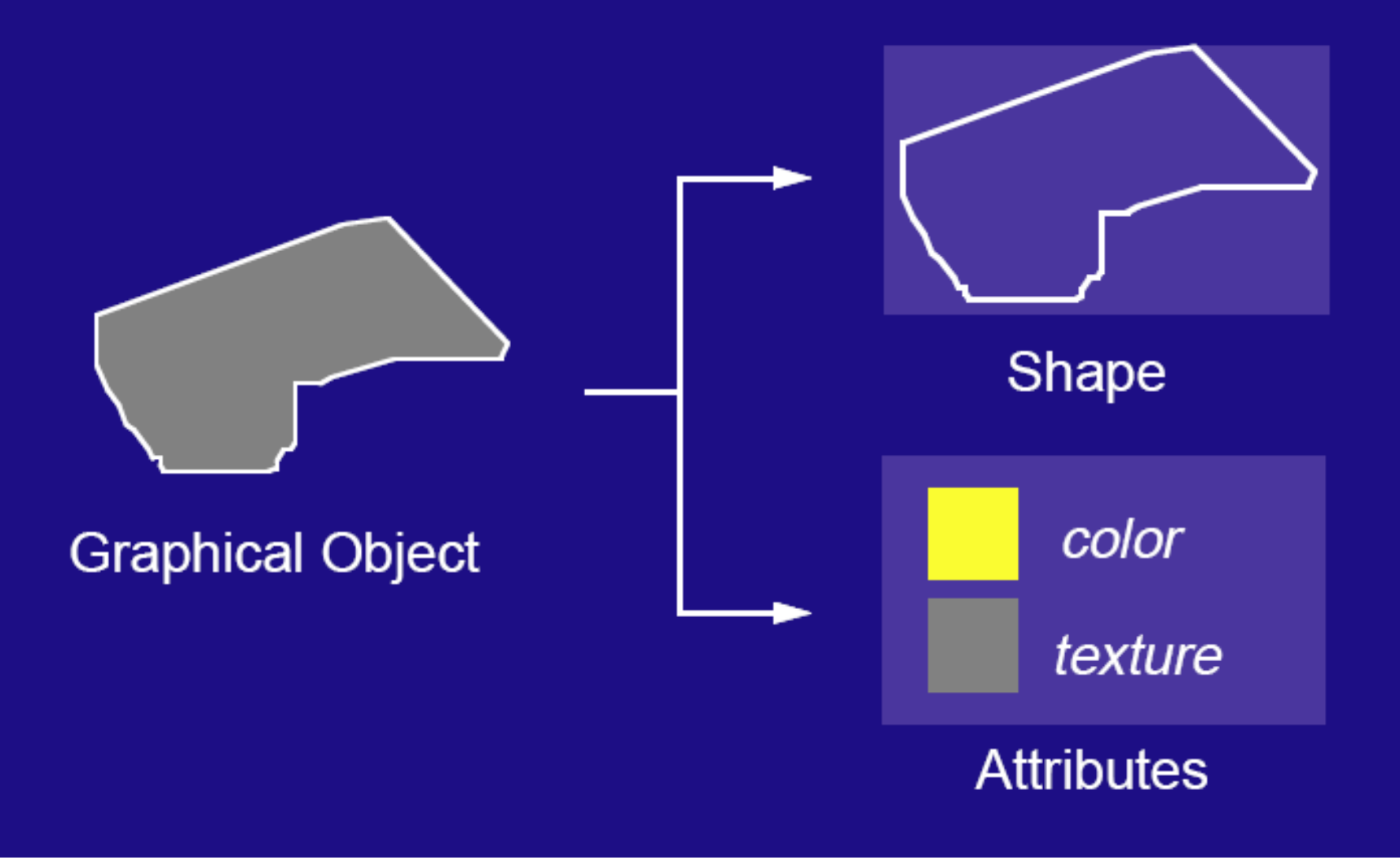

### **Attribute Generation**

#### • Domain Uniformization

- Resampling (adjust to new geometry)

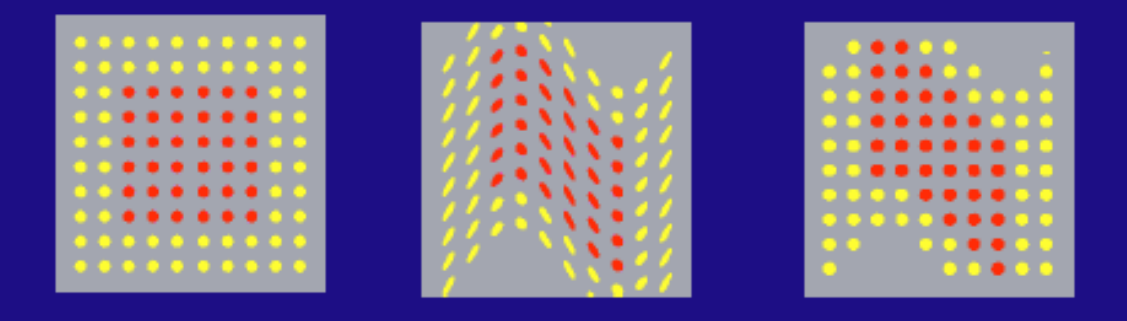

- **· Range Compatibilization** (*morphing*)
	- Homogenization (attribute equivalence)
	- ex: Color Spaces CIE-xyz / RGB

### **Object Combination**

- Correspondence between Objects
	- Domain (shape)
	- Range (attributes)
- Steps
	- Geometry Alignment
	- Attribute Blending
- (morphing)

## **Warping Pipeline**

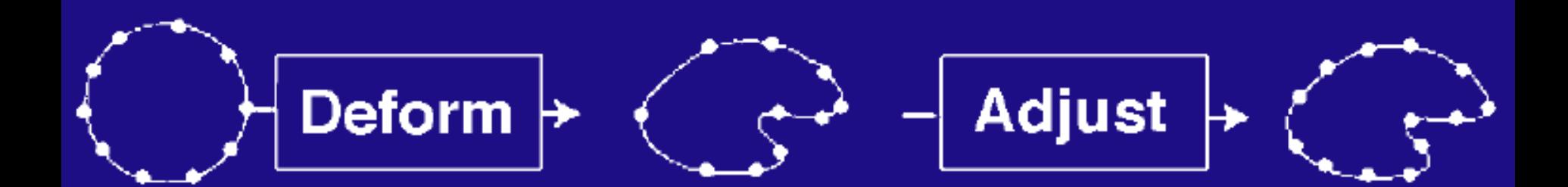

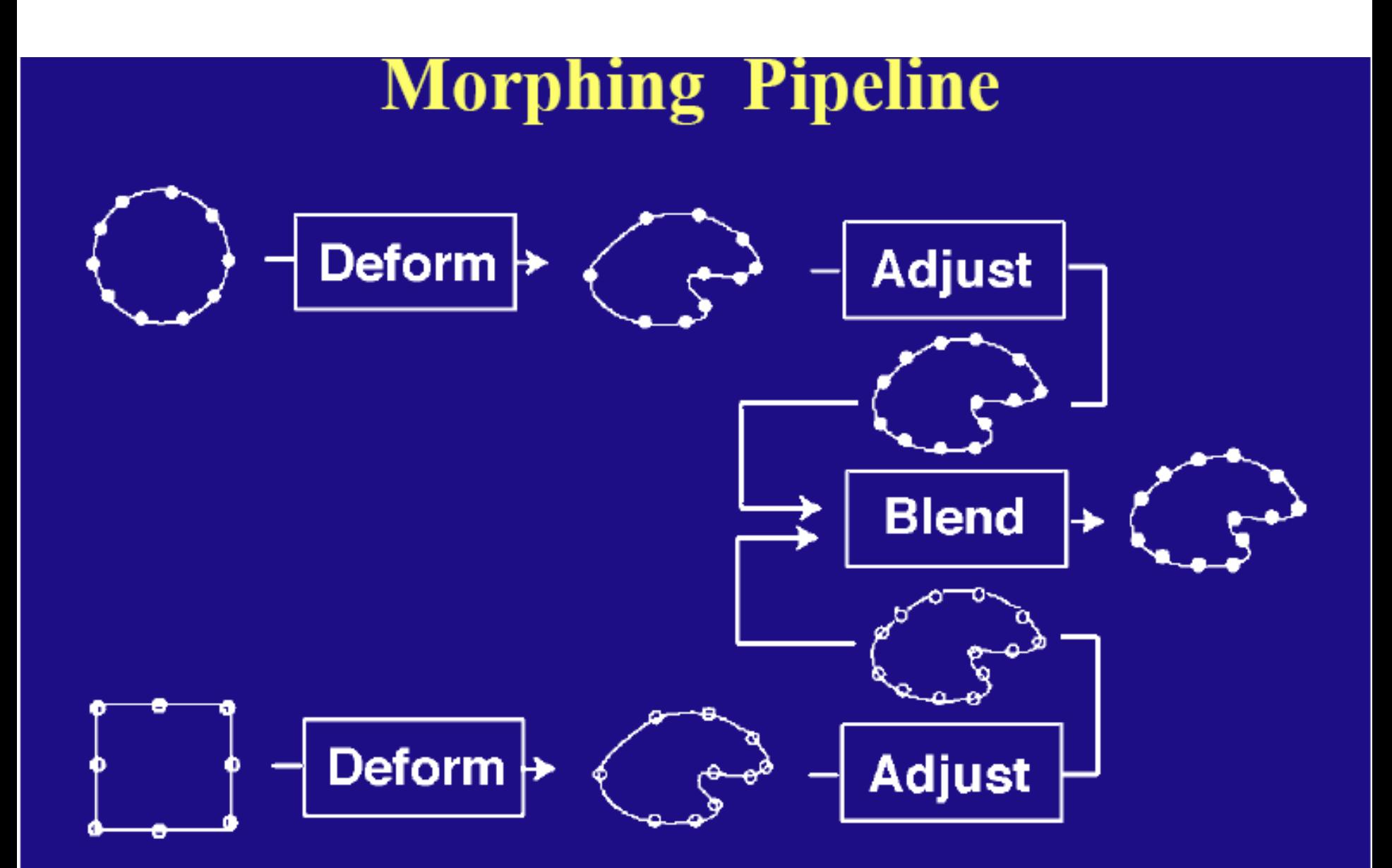

(note: warping as morphing)

#### 2D preobrazba dekle-tiger

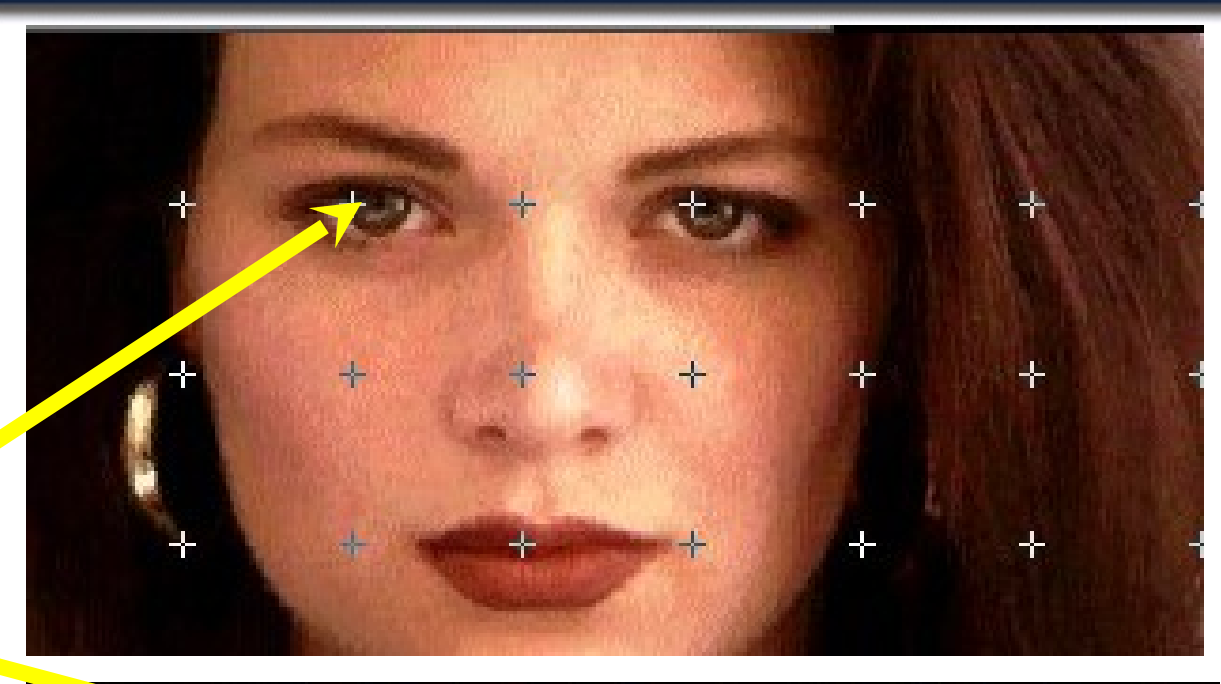

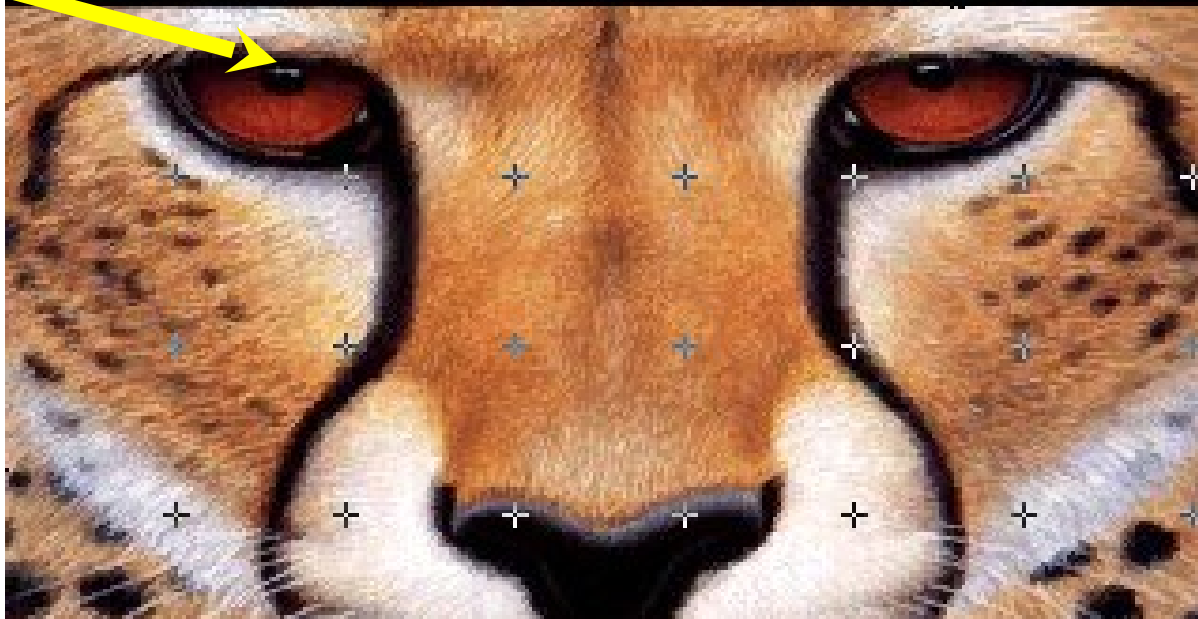

### Princip 2D prophrazbe

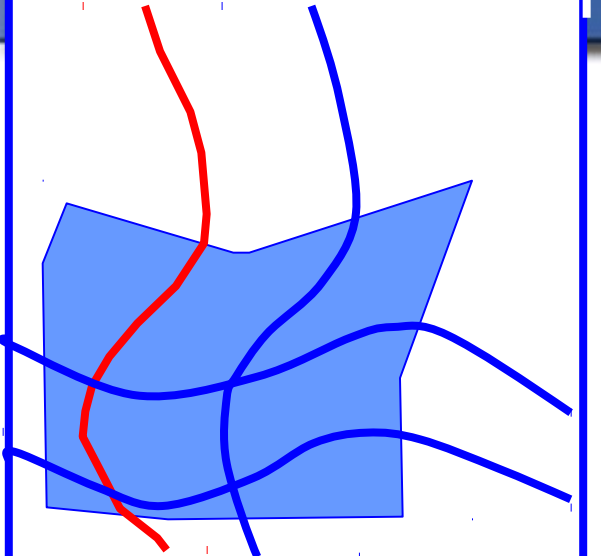

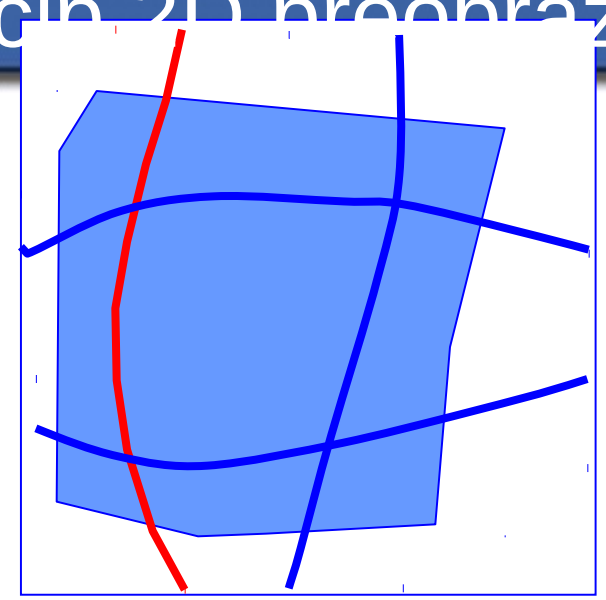

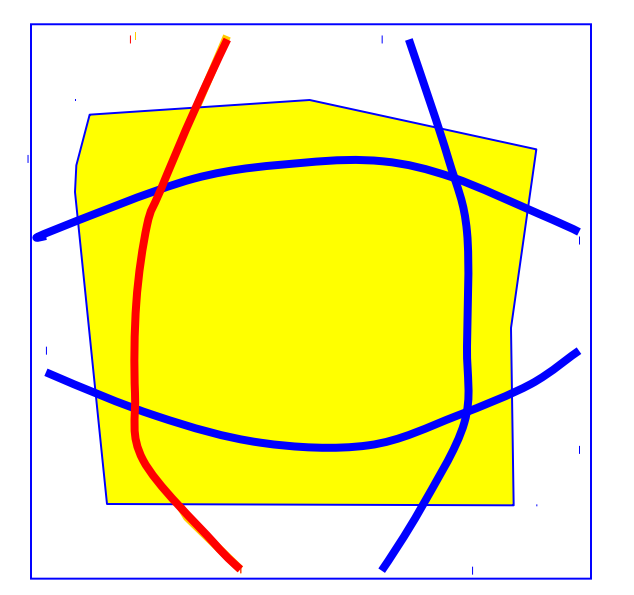

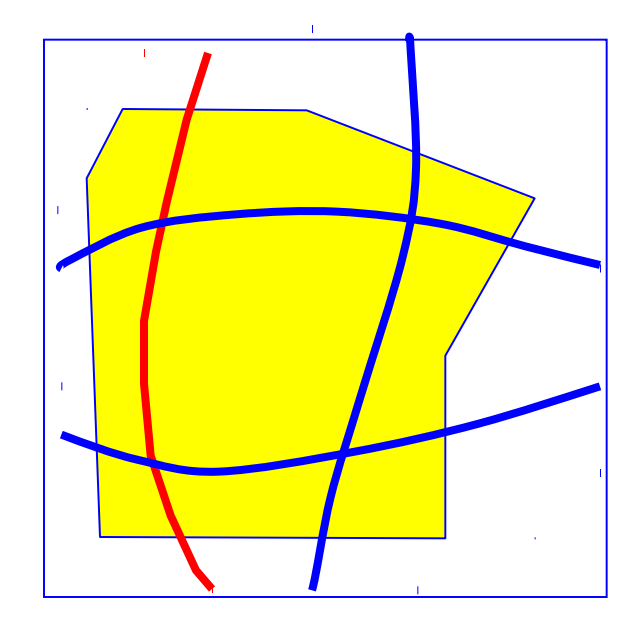

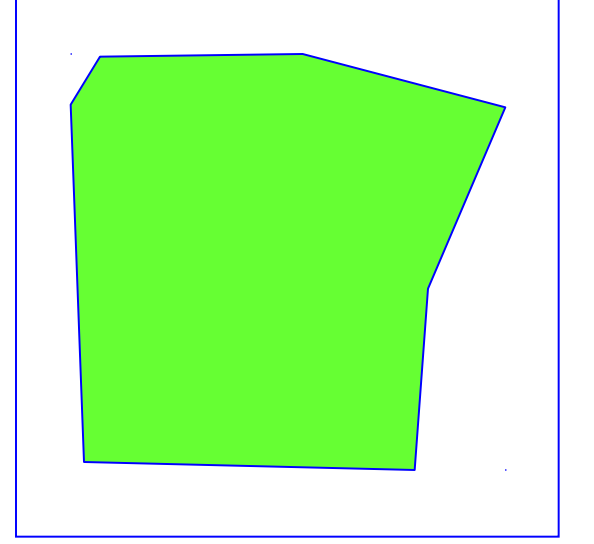

#### Uvod

- Morphing derived from the word metamorphosis.
- Metamorphosis means to change shape, appearance or form.Example:

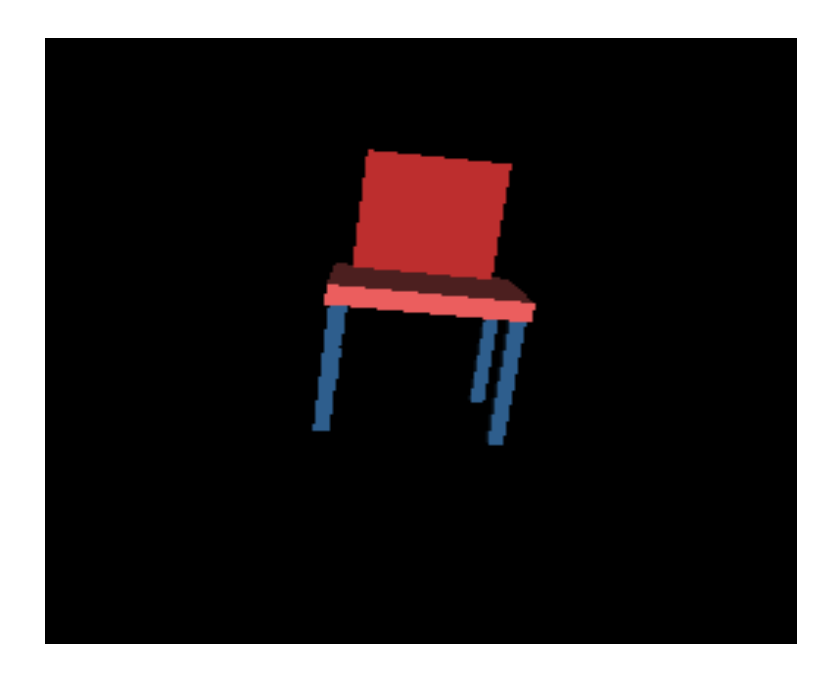

### Kaj je preobrazba?

- Morphing can be defined as:
	- Transition from one object to another.
	- Process of transforming one image into another.
- An animation technique that allows you to blend two still images, creating a sequence of in – between pictures that when played in Quick Time, metamorphoses the first image into the second.

### Kaj je preobrazba slike?

- Creating a smooth transition between two images
- 3D model based or Image based
- Used for obtaining special effects

#### Tehnike preobrazbe slike

- $\blacksquare$  Cross-dissolve
- Field morphing
- Mesh morphing
- Radial Basis Functions (RBF)
- **Energy minimization**
- Multilevel Free-Form Deformation (MFFD)

#### Cross-Dissolve

- **Pixel-by-pixel color interpolation**
- **Very primitive**
- Not smooth transitions

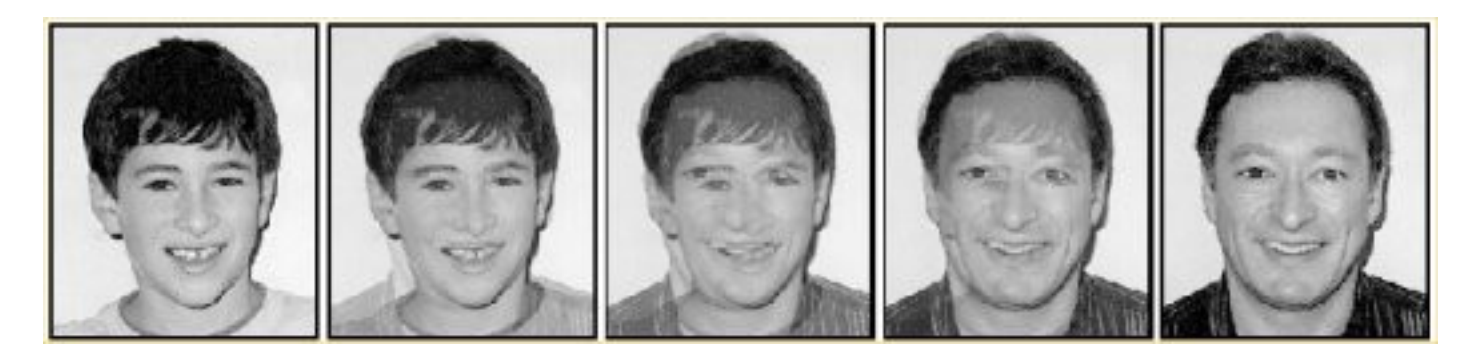

#### **Cross-Dissolving**

- Blend images with "over" operator  $\bullet$ 
	- ∘ alpha of bottom image is 1.0
	- ∘ alpha of top image varies from 0.0 to 1.0

blend(i,j) = (1-t) src(i,j) + t dst(i,j)  $(0 \le t \le 1)$ 

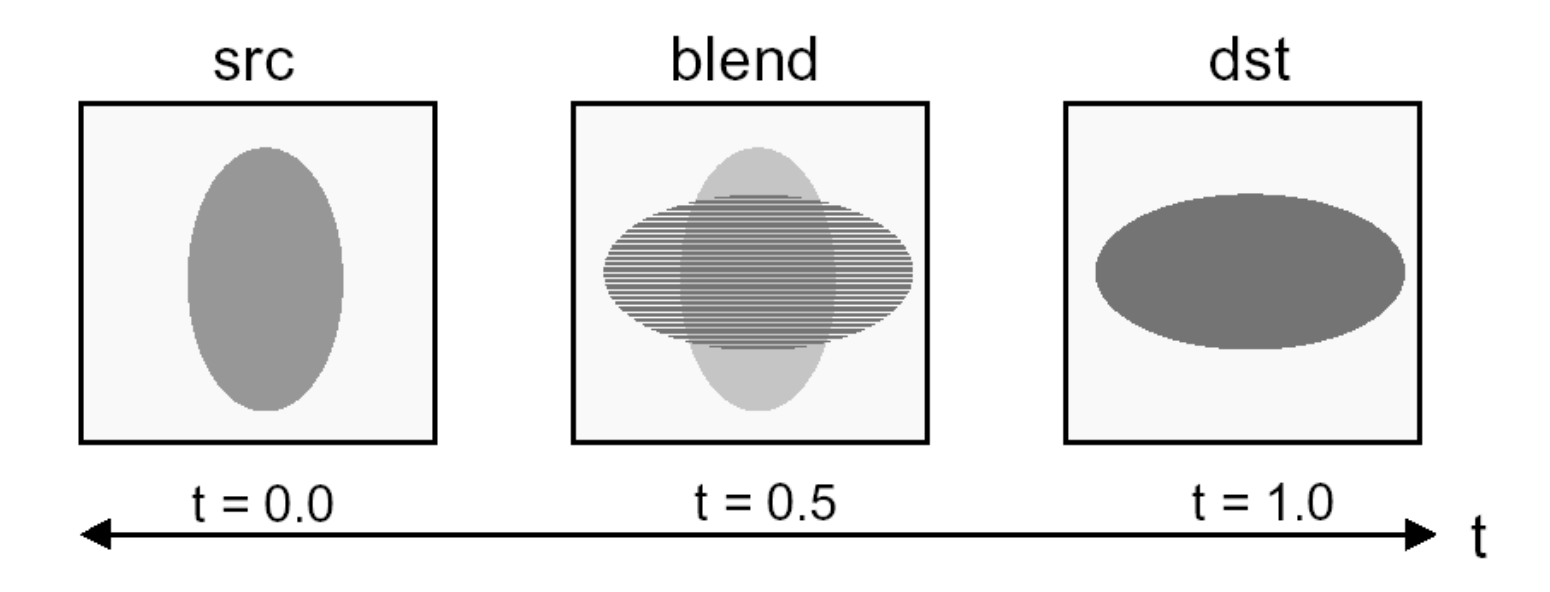

#### Problemi

#### Problems

- Problem with cross-dissolve is that if features don't line up exactly, we get a double image
- Can try shifting/scaling/etc. one entire image to get better alignment, but this doesn't always fix problem
- Can handle more situations by applying different warps to different pieces of image
	- Manually chosen
	- Takes care of feature correspondences

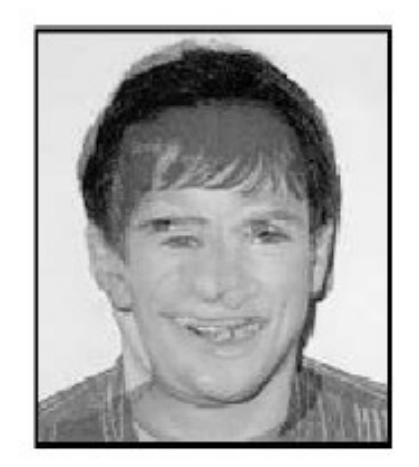

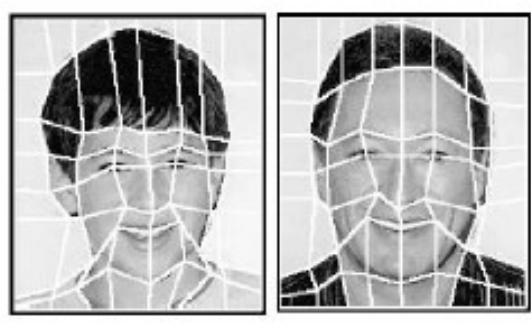

 $M<sub>s</sub>$  defining pieces

Image  $I_s$  with mesh Image  $I_T$ , mesh  $M_T$ 

#### **Solution: Mesh Warping**

- · Source and target images are meshed
- The meshes for both images are interpolated
- The intermediate images are cross-dissolved
- Here, we look at 2D example

- Source and target images are meshed
- The meshes for both images are interpolated
- $\blacksquare$  The intermediate images are cross-dissolved

#### ■ for each frame f do

- **Example 11** Linearly interpolate mesh M, between M<sub>s</sub> and M<sub>t</sub>
- warp Image, to  $I_1$ , using meshes  $M_s$  and M
- warp Image, to  $I_2$ , using meshes  $M_t$  and M
- **Example 1** Linearly interpolate image  $I_1$  and  $I_2$
- end

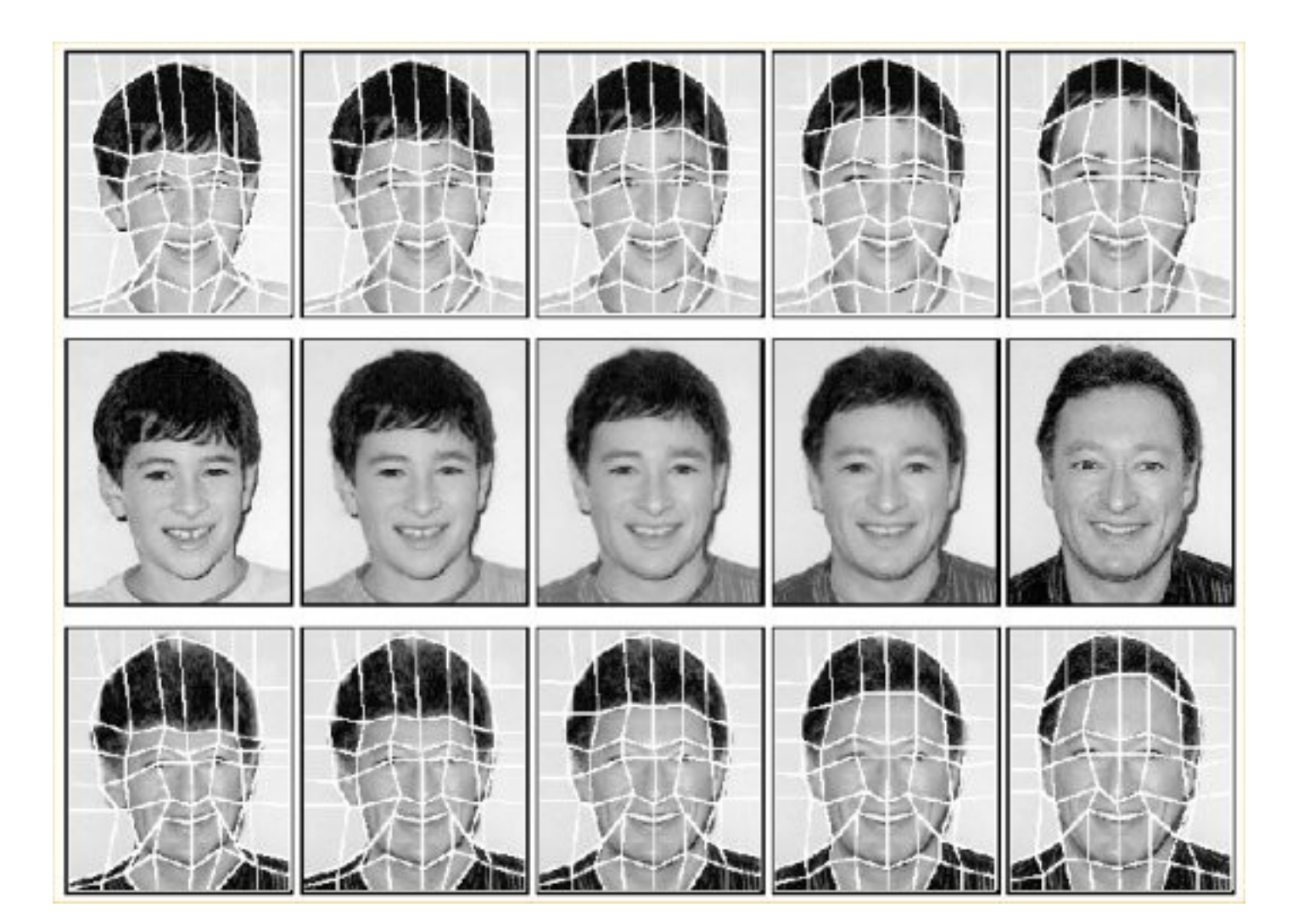

- $\blacksquare$  Hard to fit the mesh in images
- All control points affect the warping equally
- Not enough control in certain areas when needed

### **Image Morphing**

• Combines warping and cross-dissolving

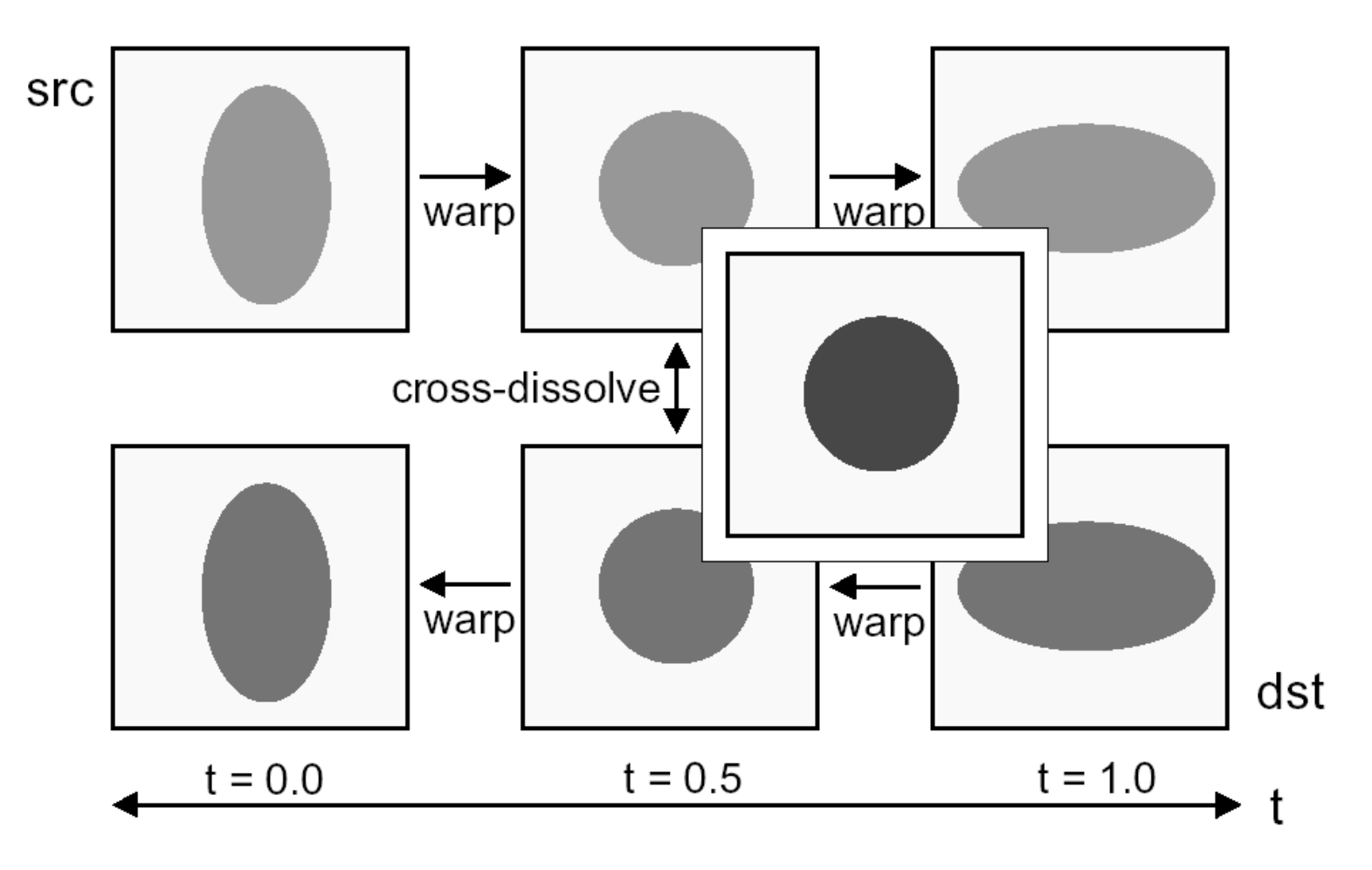

#### Image morphing

#### **Coordinate grid approach**

#### **Define curvilinear grid on both images**

- Take care of grid-to-grid correspondences
- A curved mesh is then generated using the grid intersection points as control points for an interpolation scheme such as Catmull-Rom splines.

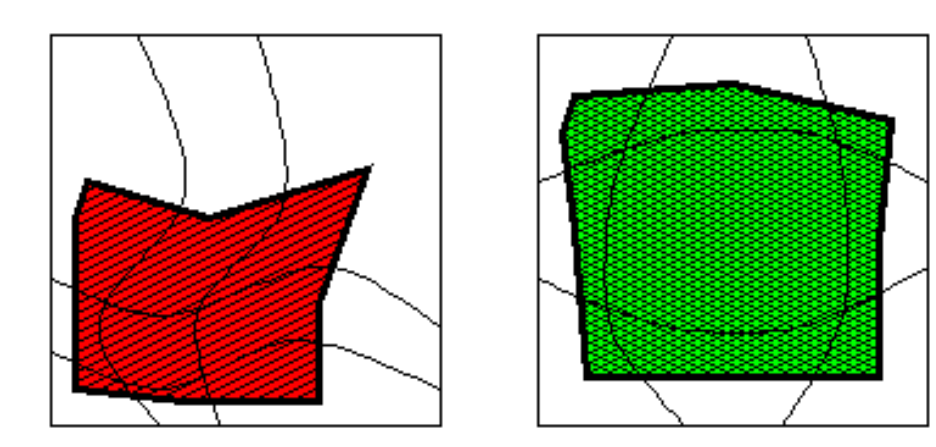

#### Coordinate Grid Approach

- Interpolate vertices to get intermediate grid
- Create two images by stretching pixels
- Cross dissolve the two

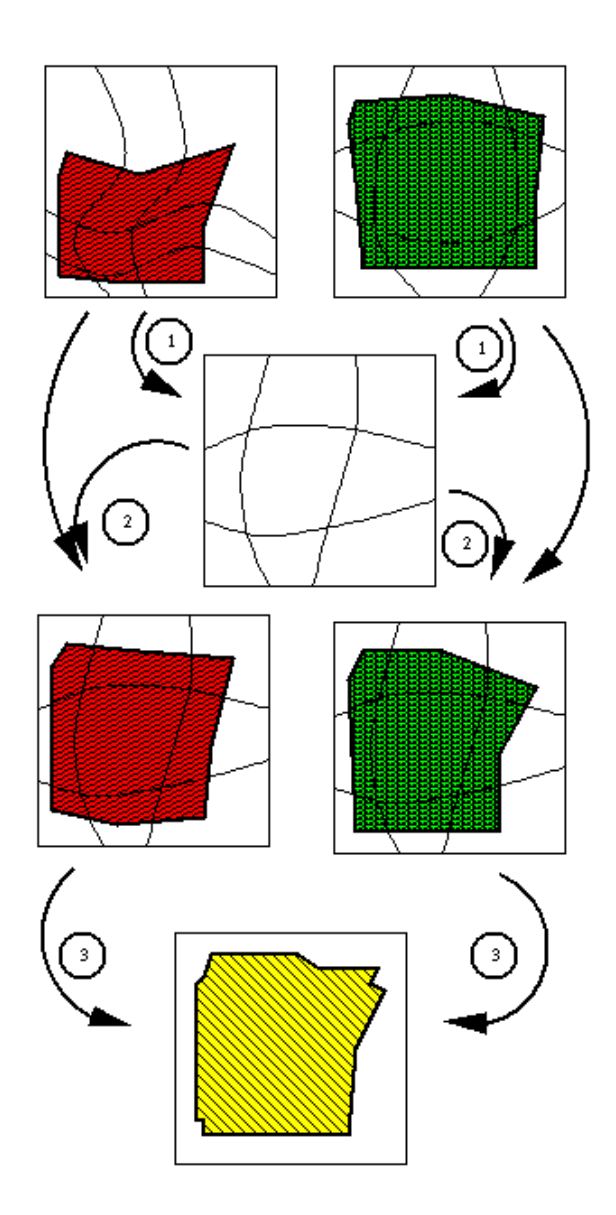

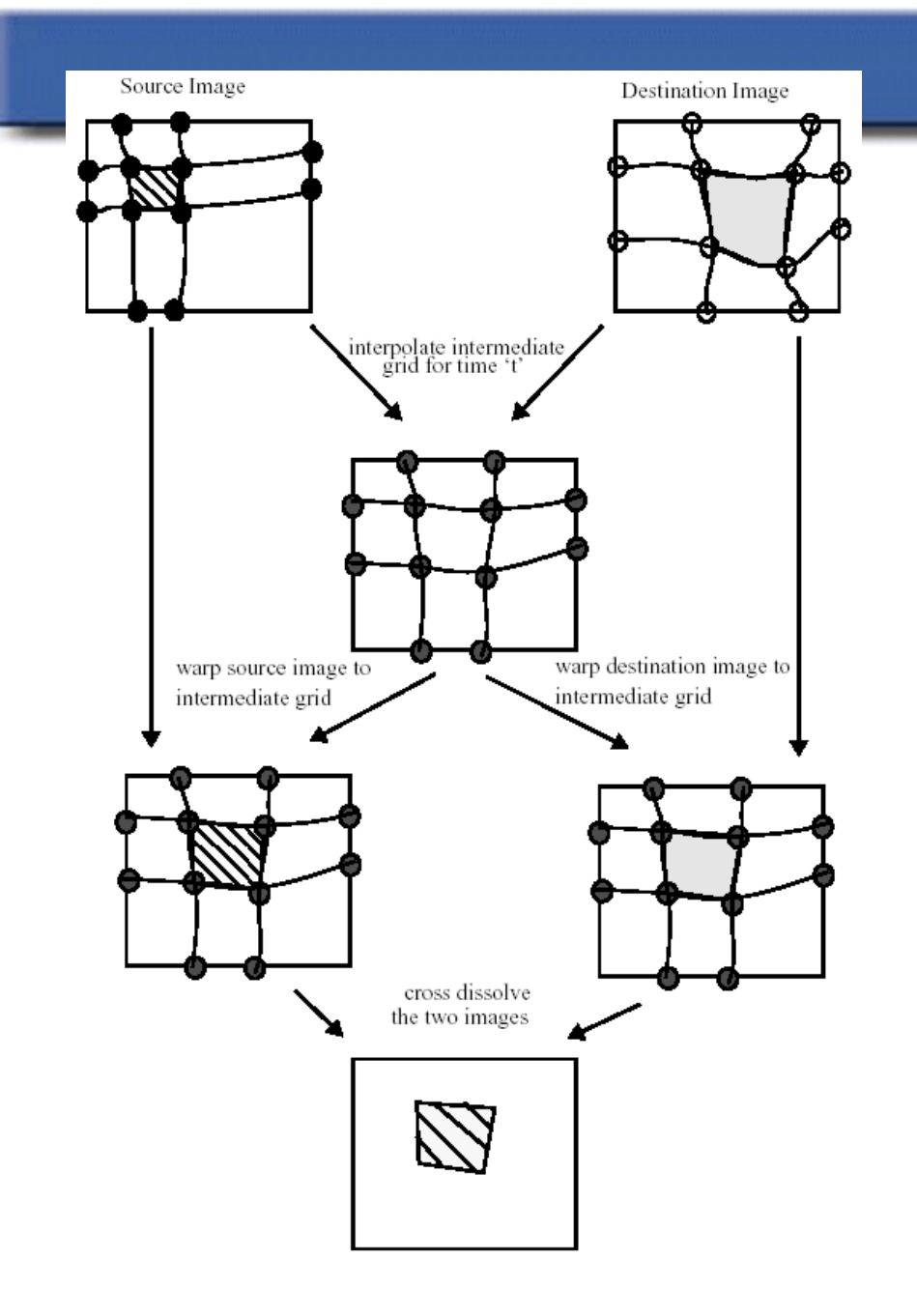

![](_page_26_Figure_1.jpeg)

### Image morphing details

#### ■ Two pass scheme. First pass:

- Auxiliary grid is created by taking x's from first, y's from intermediate
- For each scanline:
	- Get curve intersections
		- **These define separate stretches**
	- Get pixel range for each stretch
- Result is passes to the second pass (over columns)

### Aux grid

![](_page_28_Figure_1.jpeg)

#### Auxiliary image

Intermediate Image (take y's)

### **Aux grid**

![](_page_29_Figure_1.jpeg)

**Auxiliary image** Fit a spline (Catmull-Rom)

Intermediate Image

![](_page_30_Figure_0.jpeg)

**For given pixel in the auxiliary image, determine the range of pixel coordinates in the source image** 

**For example, pixel 6 of auxiliary grid maps to pixel coordinates 3.1 to 5.5 of image**

![](_page_31_Figure_2.jpeg)

#### **Establishing the auxiliary pixel range for a pixel of the intermediate image.**

**For example, pixel**

**the auxiliary image.**

**maps to pixel** 

**6 of the intermediate grid** 

**coordinates 3.1 to 5.5 of** 

![](_page_32_Figure_1.jpeg)

Use row index coordinates to determine the pixel coordinates in auxiliary image.

3  $\overline{2}$ 

 $\overline{0}$ 

For a given pixel in the intermediate image, determine<br>the coordinates in terms of row indices.

#### Feature-based morphing

- Want to use just a set of features
	- Rather than complete grid
- $\blacksquare$  Feature = line drawn on the image
- **Form intermediate feature image** 
	- Simple interpolation of features
		- Center/orientation or endpoints
- Map each pixel to each interpolated feature
- Compute associated weight

#### 2D preobrazba dekle-žaba

![](_page_34_Picture_1.jpeg)

![](_page_34_Picture_2.jpeg)

![](_page_34_Picture_3.jpeg)

![](_page_34_Picture_4.jpeg)

#### Feature-Based Warping

- "Which pixel coordinate in the source image do we sample for each pixel in destination image?"
- Correspondence achieved using feature line(s) in source and destination images
#### Feature-Based Warping

Beier & Neeley use pairs of lines to specify warp  $\bullet$ • Given p in dst image, where is p' in source image?

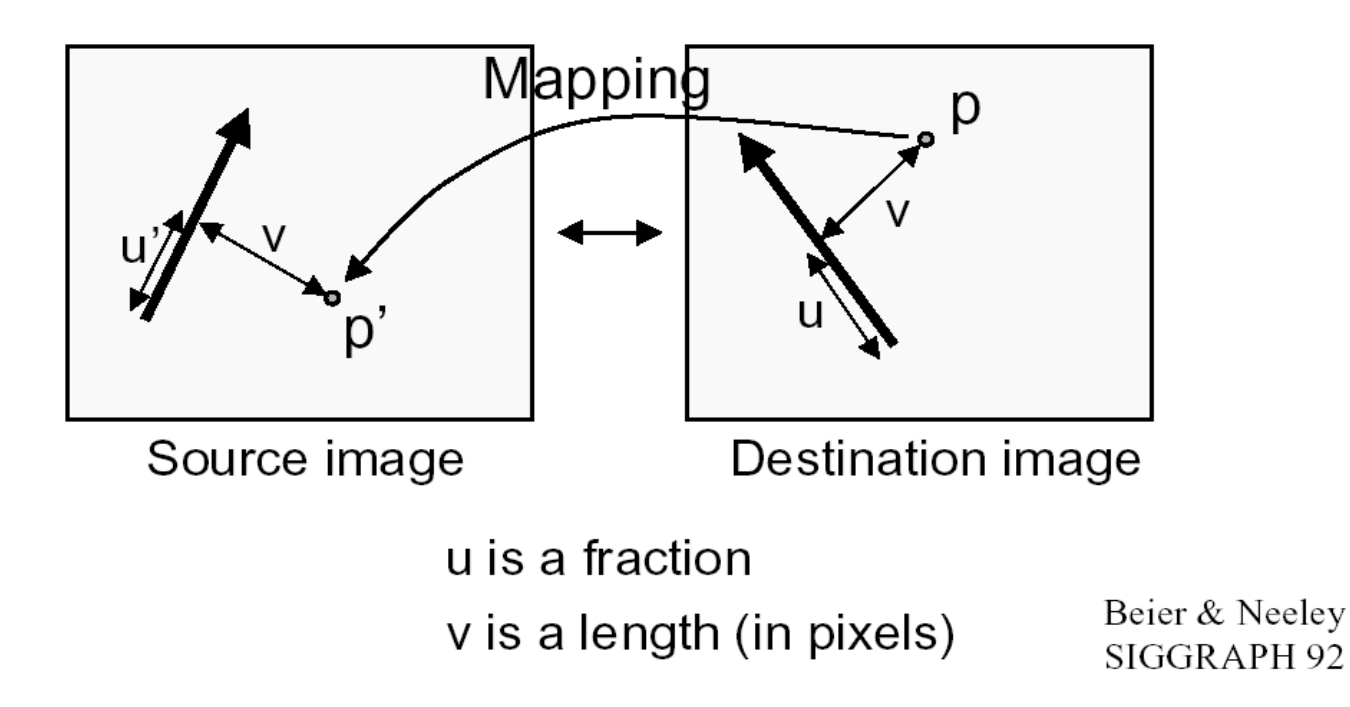

### Feature-Based Warping

- **Transformation with one pair with features(lines)**
- $\blacksquare$  Transformation with multiple pairs of features(lines)

- A pair of features(lines) one defined relative to the source image while the other defined relative to destination image
- A pair of lines defines a coordinate mapping from destination pixel (denoted X)to source pixel(denoted X')

• What happens to the "F"?

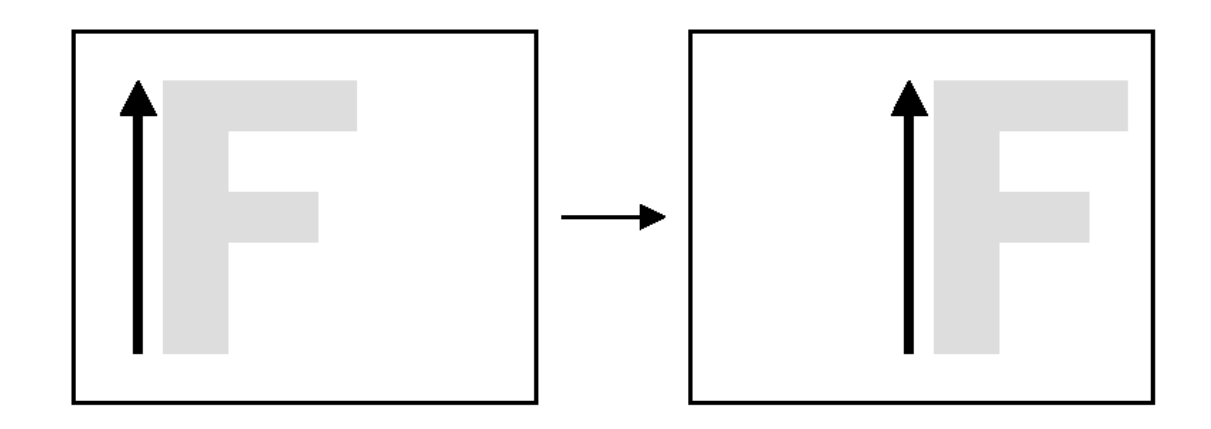

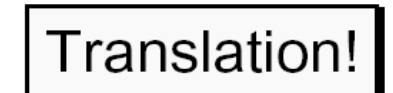

• What happens to the "F"?

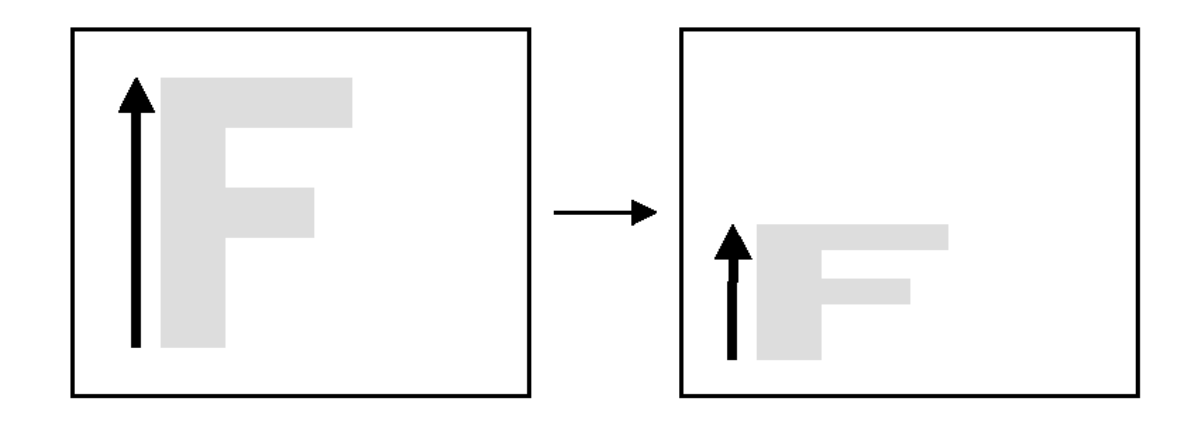

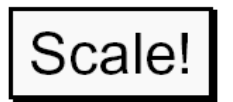

What happens to the "F"?  $\bullet$ 

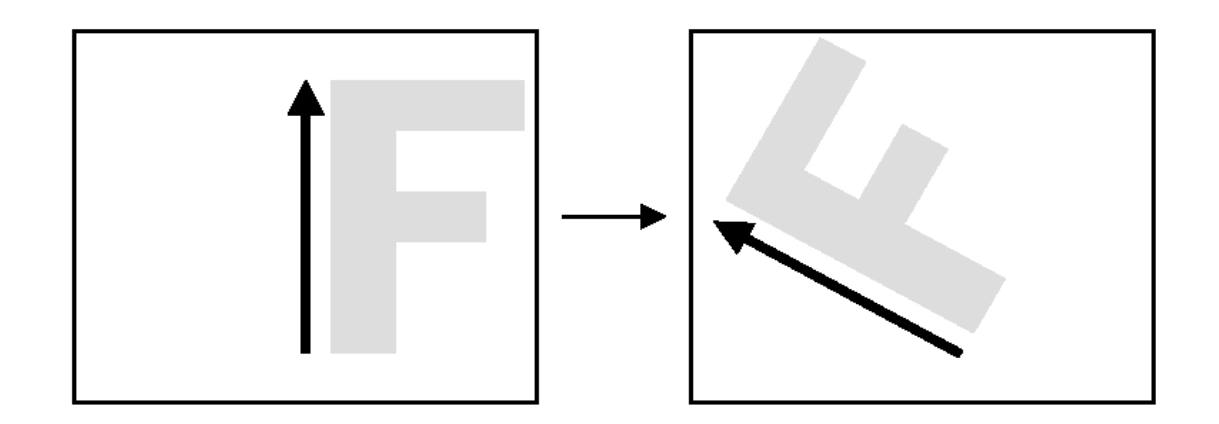

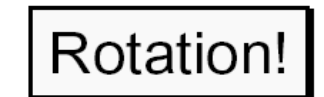

What happens to the "F"?  $\bullet$ 

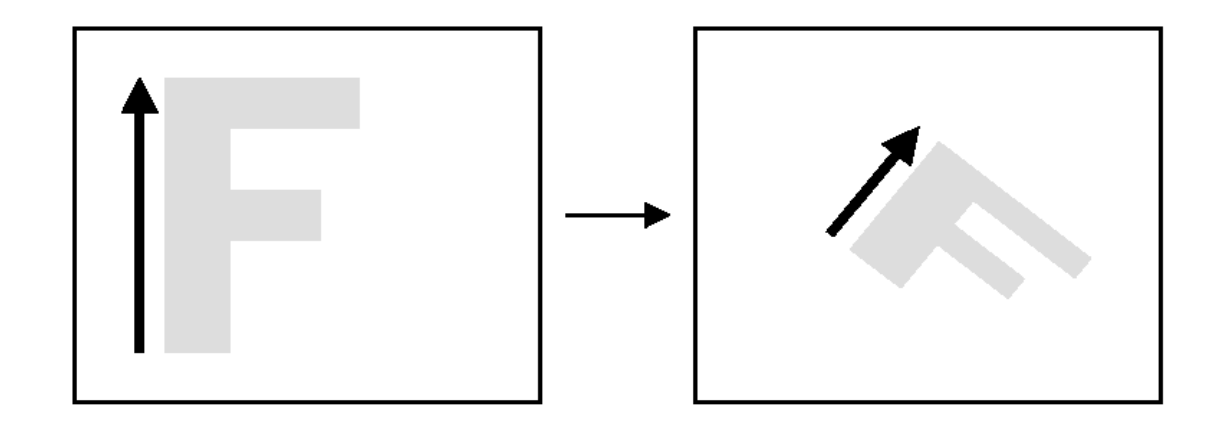

In general, similarity transformations

What types of transformations can't be specified?

#### For each pixel X in the destination image

- Find the corresponding u, v
- Find the X' in the source image for that u, v

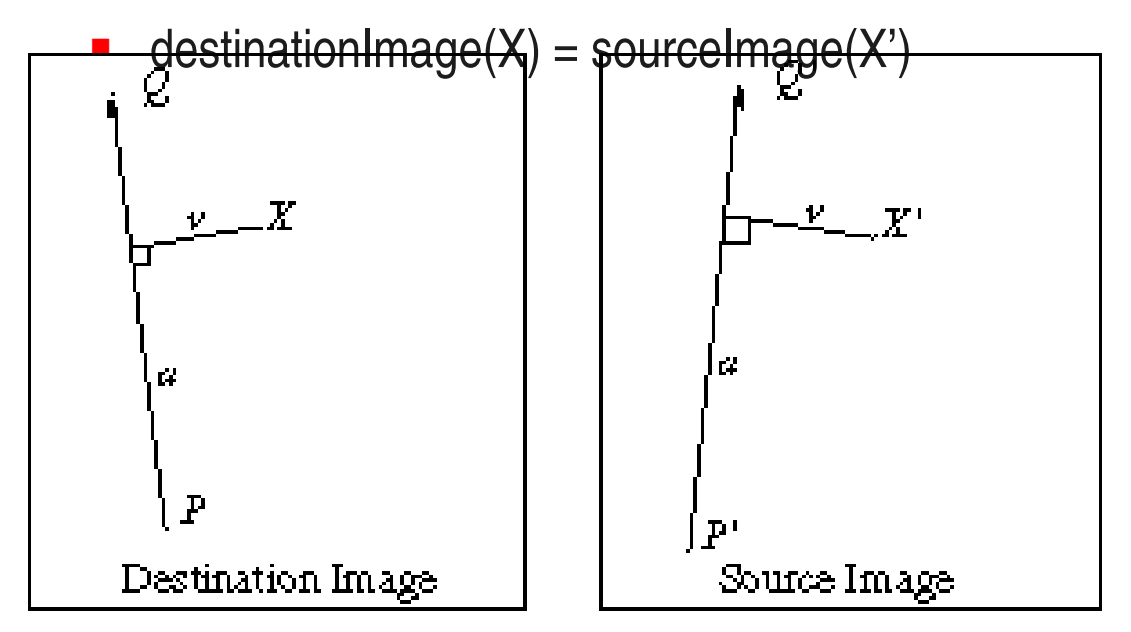

#### **Equation:**

 X, X' represent for pixel of destination and source image. PQ, P'Q' denote line segments and u, v stand for scalars

 $u = (X-P) \cdot (Q-P) / ||Q-P|| \cdot 2$  $v = (X-P)$ • Perpendicular(Q-P) /  $||Q-P||$  $X' = P' + u(Q' - P') + v^*$ Perpendicular(Q'-P') /  $||Q' - P'||$ 

■ Original image (UL), rotated image (UR), translated image(LL), scaled image (LR)

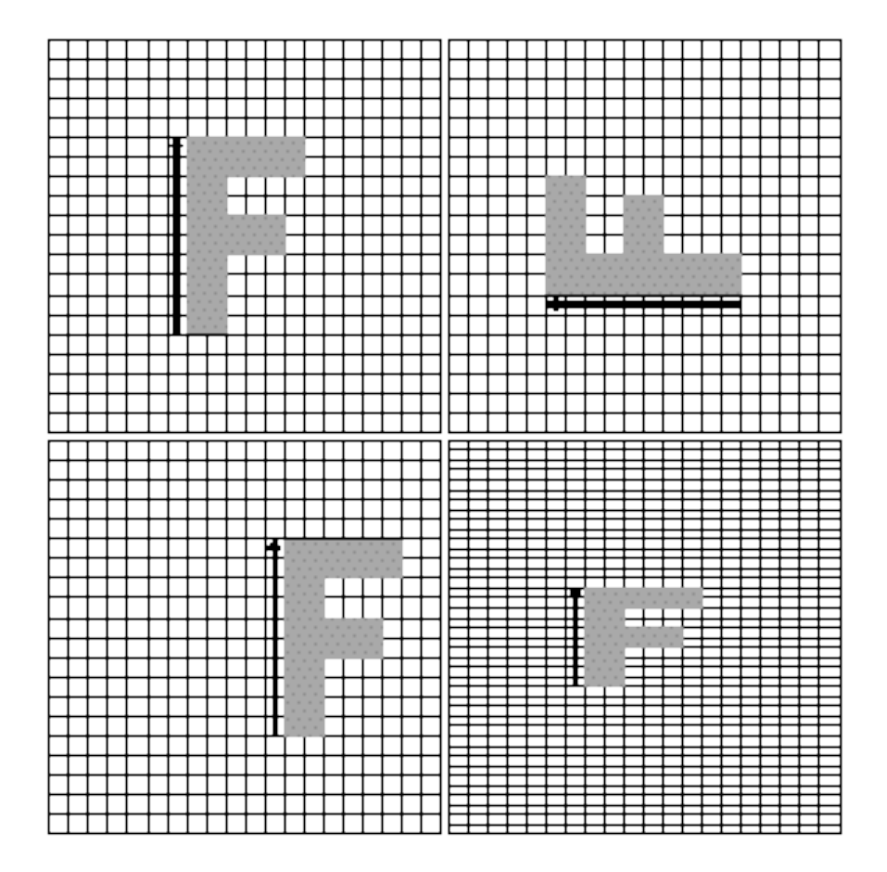

## Warping with Multiple Line Pairs

• Use weighted combination of points defined by each pair of corresponding lines

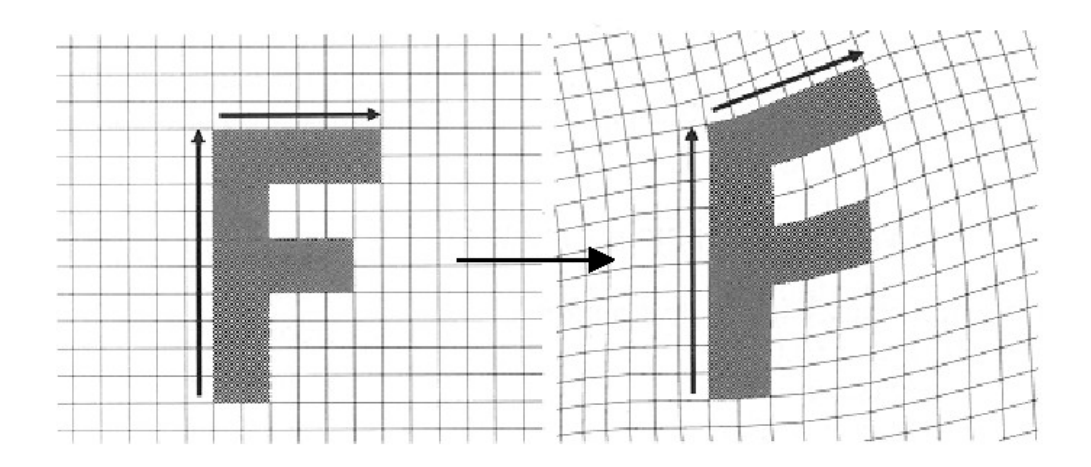

Beier & Neeley, Figure 4

## Warping with Multiple Line Pairs

• Use weighted combination of points defined by each pair of corresponding lines

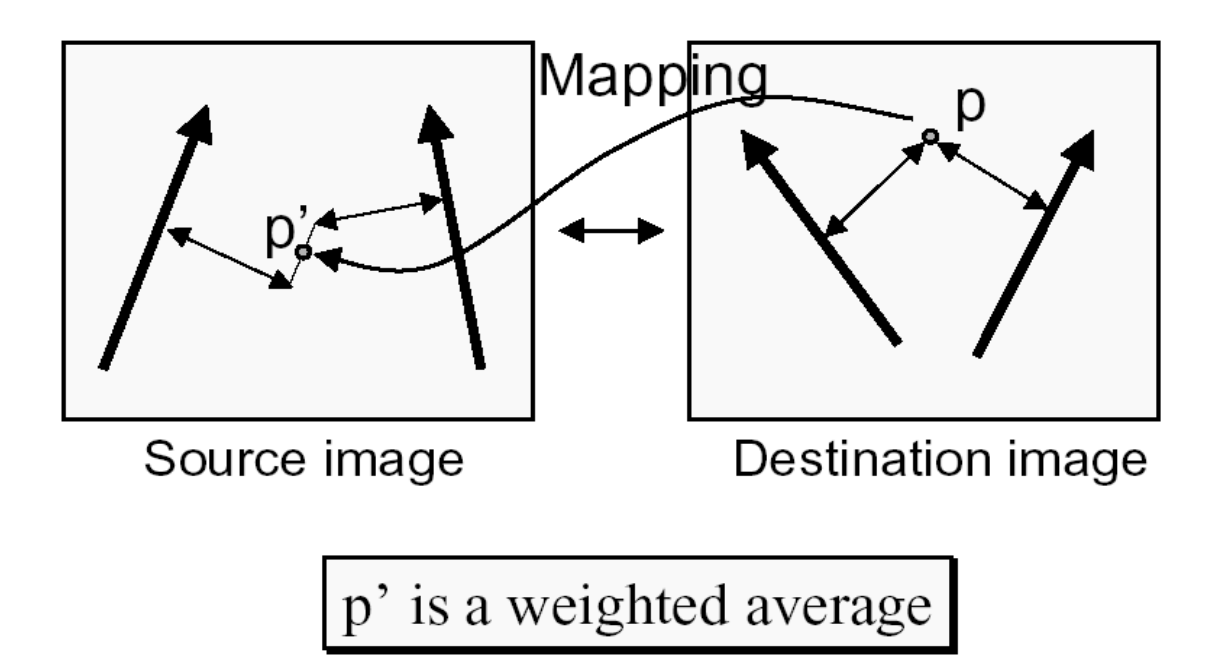

#### Weighting Effect of Each Line Pair

• To weight the contribution of each line pair, Beier & Neeley use:

$$
weight[i] = \left(\frac{length[i]^p}{a + dist[i]}\right)^b
$$

Where:

- *length[i]* is the length of L[i]
- *dist[i]* is the distance from X to L[i]
- a, b, p are constants that control the warp
	- $-a$  smoothness of warping
	- $\blacksquare$ b falloff of strength with distance
	- $\blacksquare$ p rewarding longer lines

#### For each pixel X in destination

- $DSUM=(0,0)$
- weightsum=0
- For each line Pi Qi
	- Calculate u,v based on Pi Qi
	- Calculate X'I based on u,v and Pi' Qi'
	- Calculate displacement Di=Xi'-Xi
	- Calculate weight
	- DSUM+=Di\*weight; weightsum+=weight
- $\blacktriangleright$  X' = X+ DSUM/weightsum
- $d$ estinationImage(X) = SourceImage(X')

- "Lines" are actually line segments
- Distance from a pixel to a line is
	- abs(v) if  $0 < u < 1$
	- Distance from P if  $u<0$
	- Distance from Q if  $u>0$

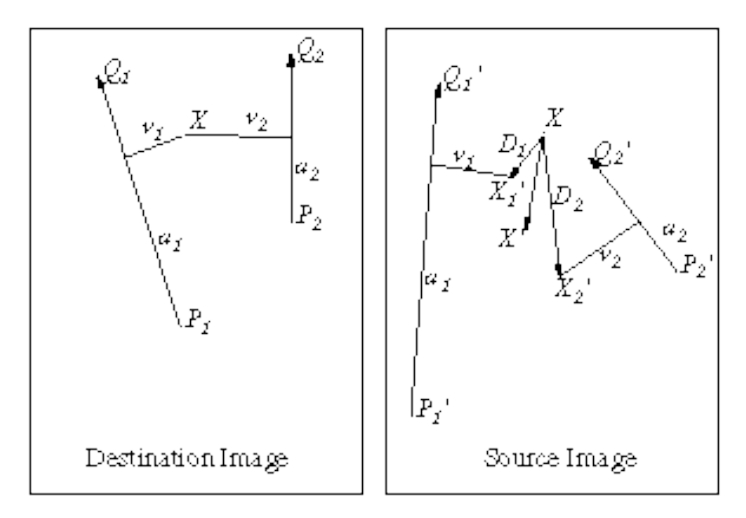

#### • Not possible to do uniform scaling or shear

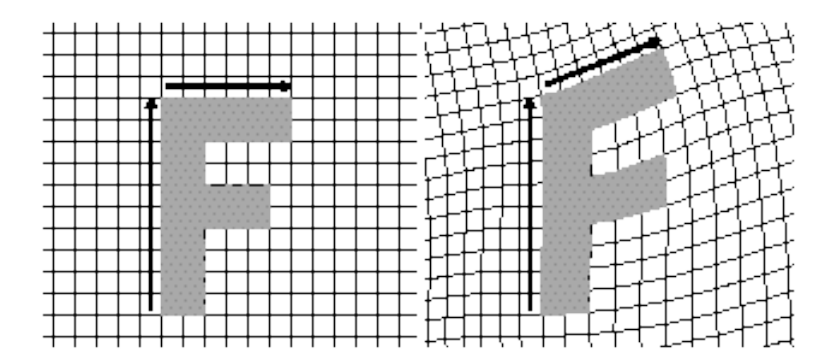

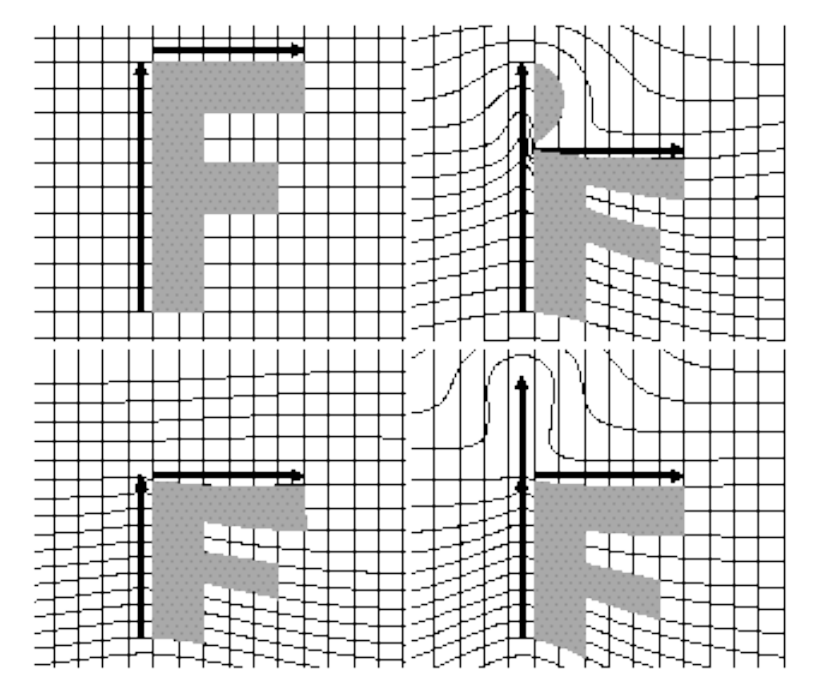

#### Advantages

- **Expressive**
- Adding control points is easy
- **Disadvantages** 
	- All line segments need to be referenced for each pixel
	- Line segments have global impact

## Warping Pseudocode

```
WarpImage(Image, L'[\ldots], L[\ldots])begin
   foreach destination pixel p do
       psum = (0,0)wsum = 0foreach line L[i] in destination do
          p'[i] = p transformed by (L[i], L'[i])psum = psum + p'[i] * weight[i]wsum += weight[i]
      end
       p' = psum / wsumResult(p) = Image(p')end
end
```

```
GenerateAnimation(Image<sub>0</sub>, L_0[...], Image<sub>1</sub>, L_1[...])
begin
    foreach intermediate frame time t do
        for i = 1 to number of line pairs do
            L[i] = line t-th of the way from L_0 [i] to L_1 [i]
        end
        Warp_0 = WarpImage(Image_0, L_0, L)Warp<sub>1</sub> = WarpImage(Image<sub>1</sub>, L<sub>1</sub>, L)
        foreach pixel p in Finallmage do
             Result(p) = (1-t) Warp<sub>0</sub> + t Warp<sub>1</sub>
    end
end
```
## Morphing between two images

■ A morph operation blends between two images I0 and I1. And each intermediate frame I is defined by creating a new set of line segments by interpolating lines(features) positions

## Morphing between two images

- $\blacksquare$  First way of interpolating is just to interpolate the endpoints – a rotating line would shrink
- Second way of interpolating is to take the center position and orientation of each line – not very obvious to user
- In any case, let user see the interpolation position is a great help for designing

#### Morphing between two images(cont')

#### **Images**

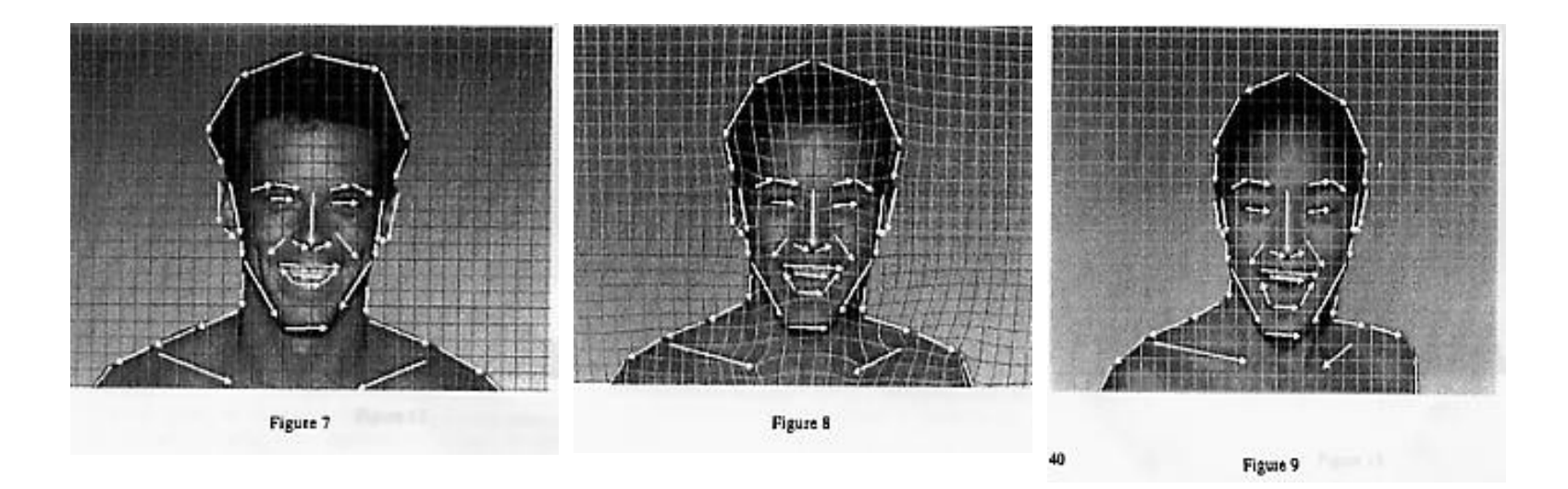

### Beier & Neeley Example

#### $Image<sub>0</sub>$

#### **Result**

#### $Image<sub>1</sub>$

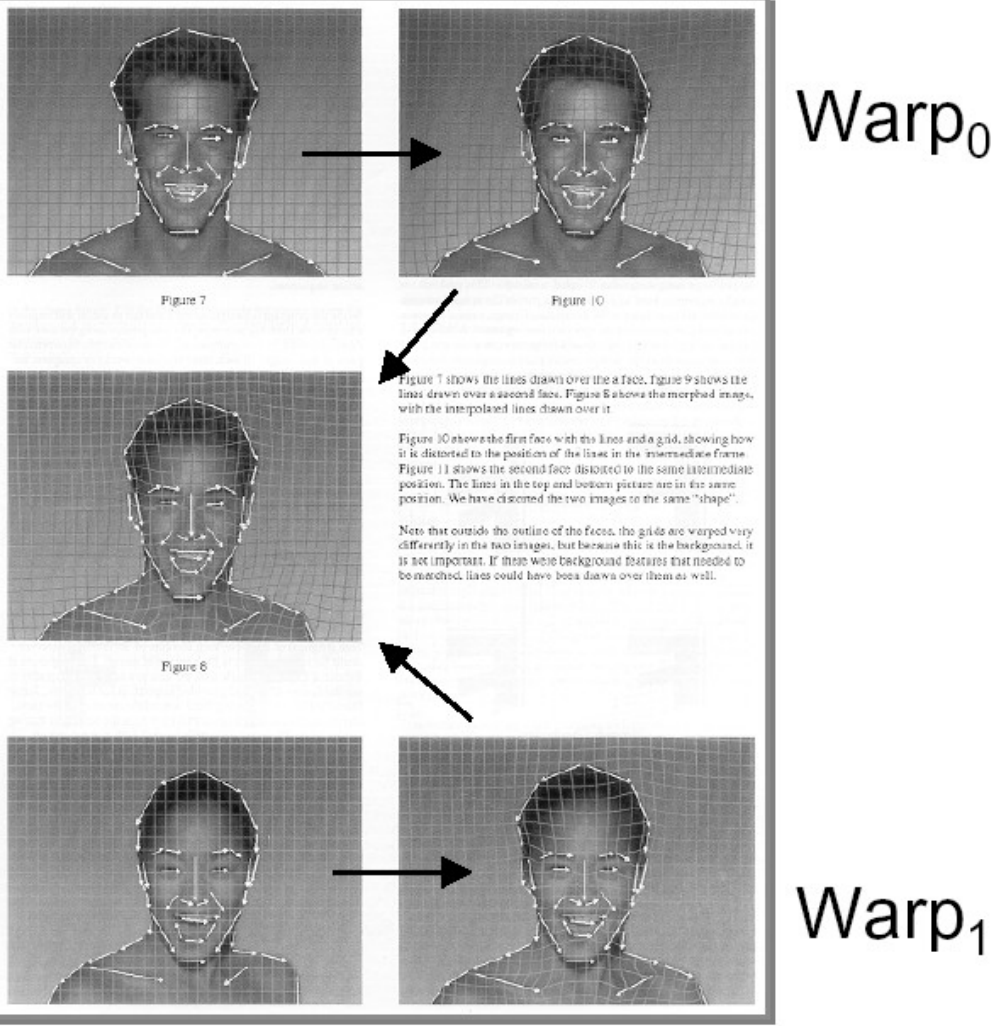

#### $Warp<sub>0</sub>$

### Beier & Neeley Example

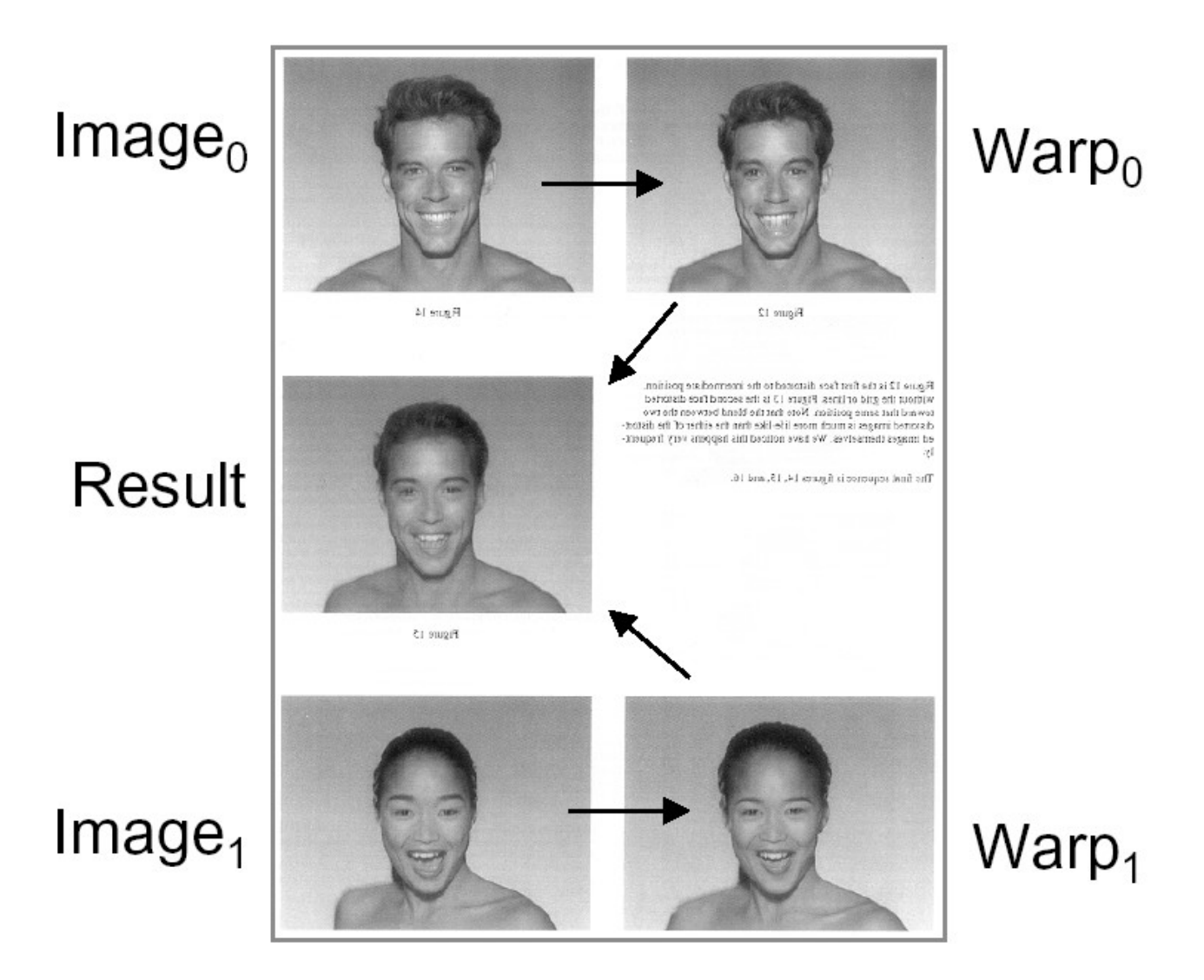

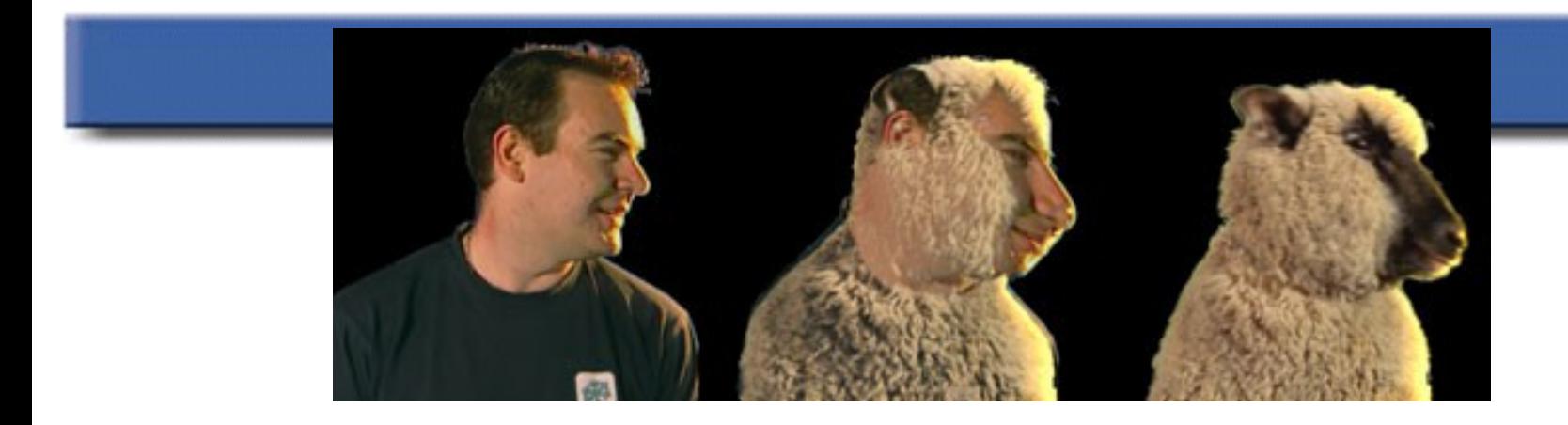

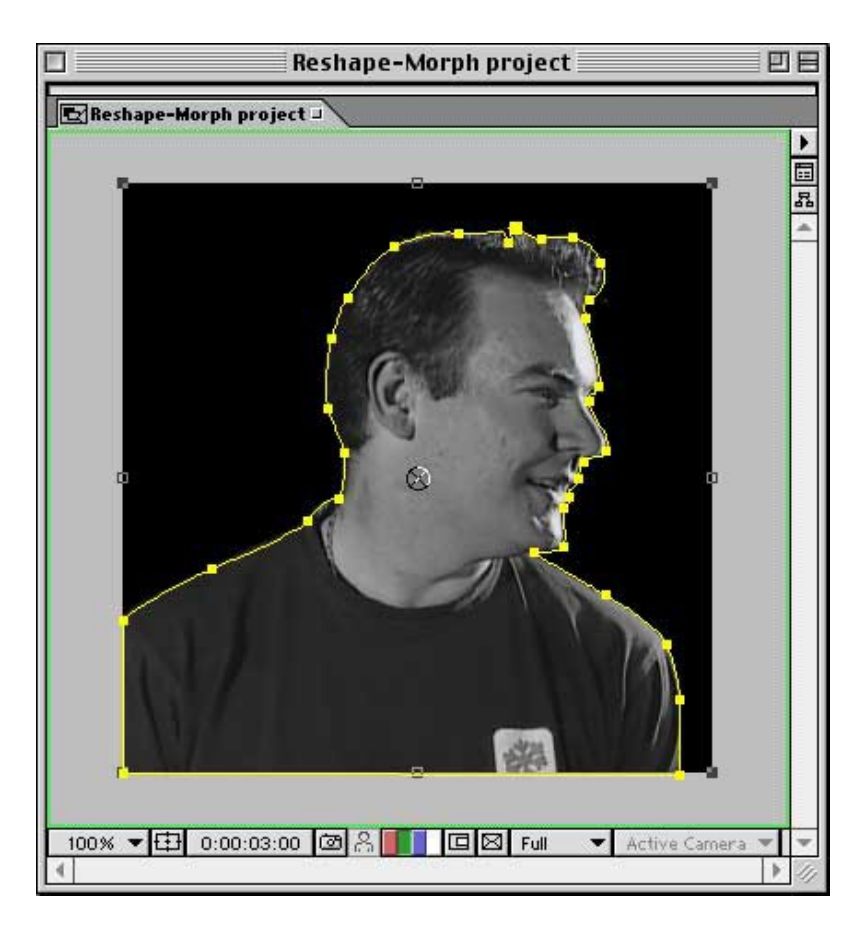

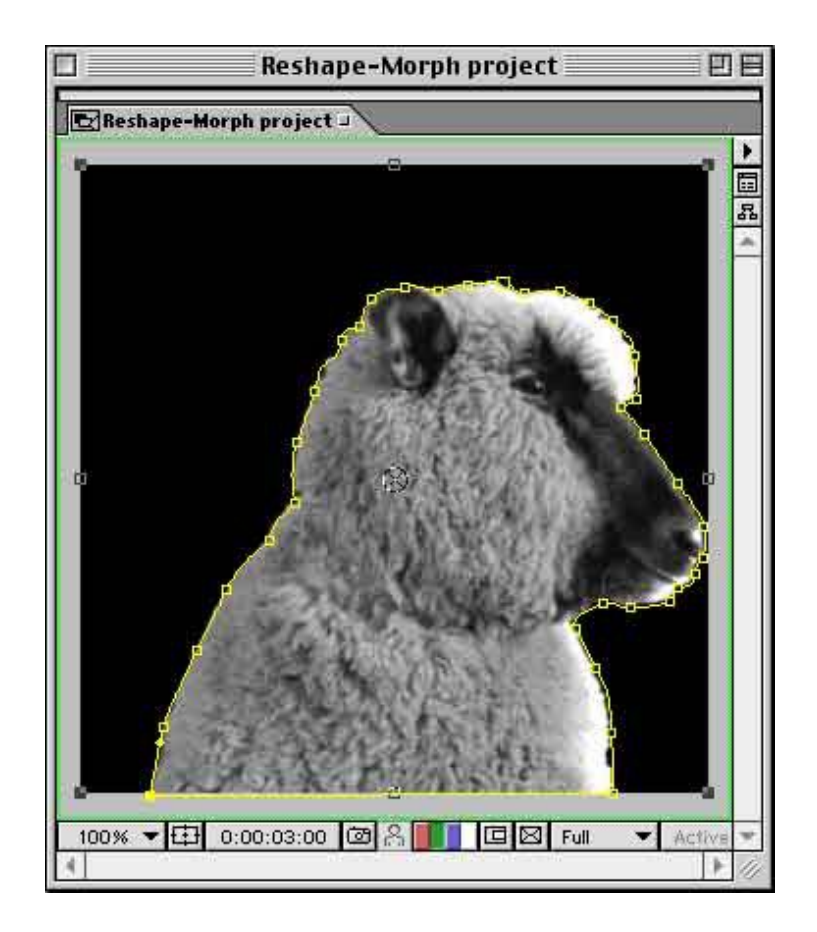

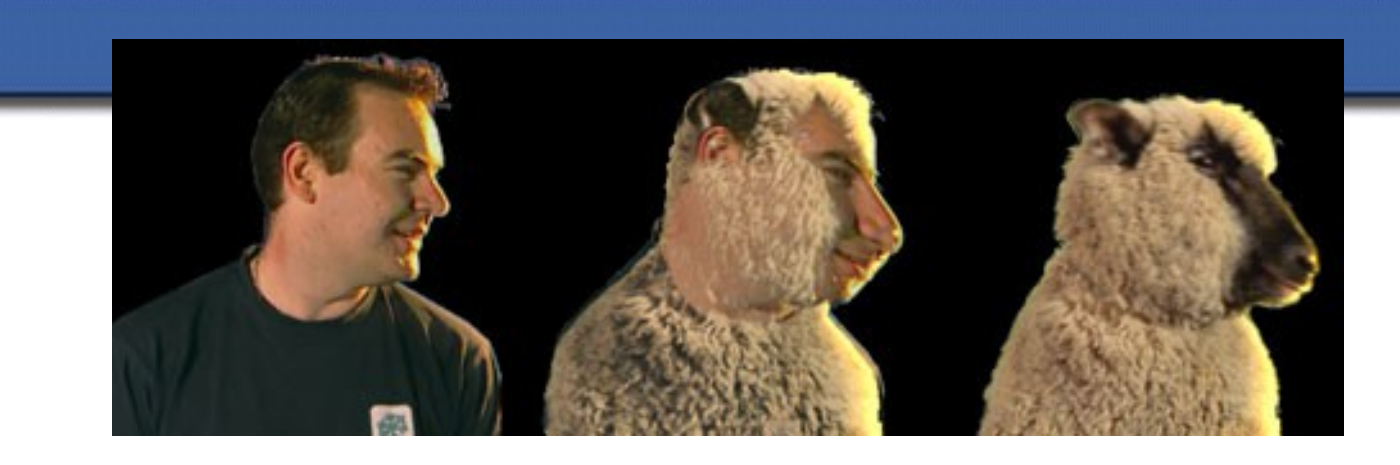

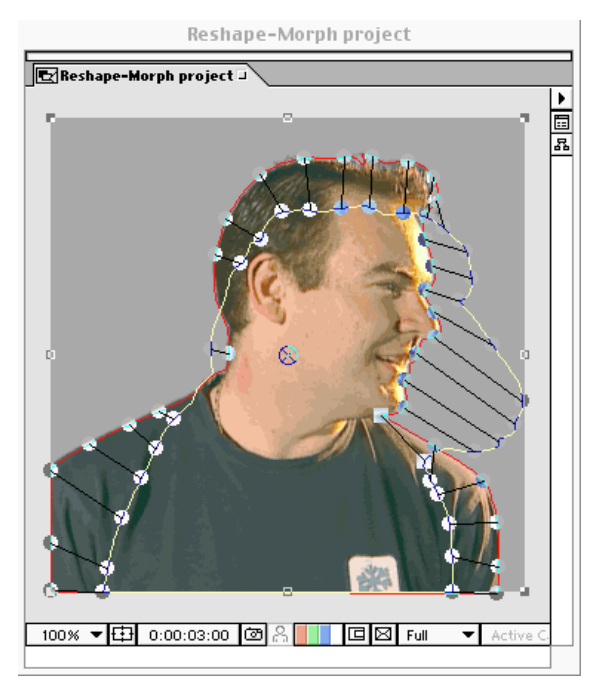

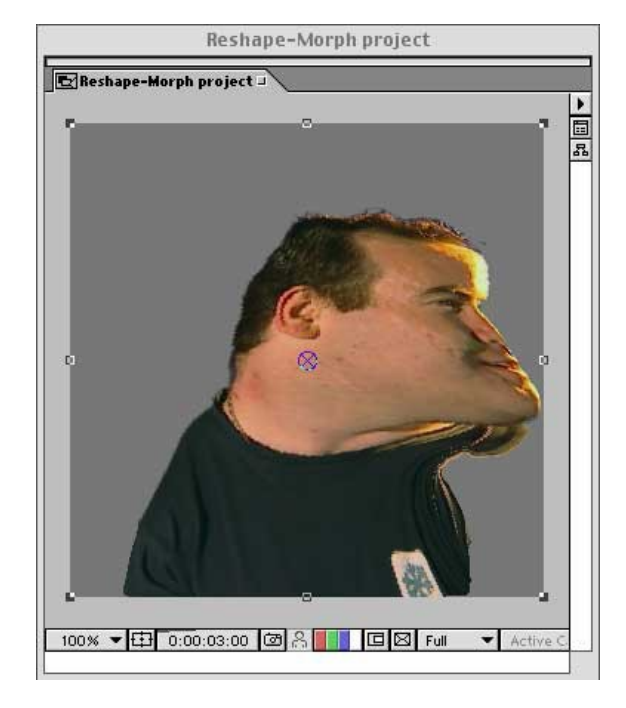

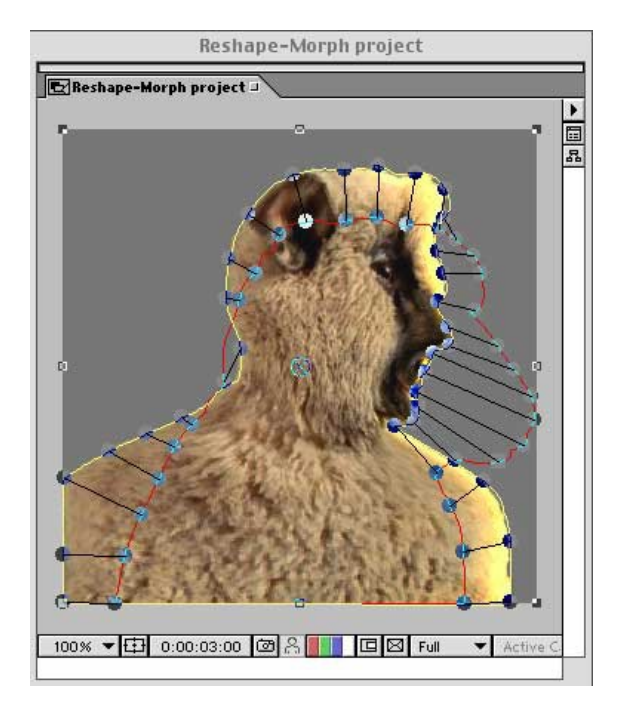

### Advantages and Disadvantages

- **Advantages:** 
	- Much more expressive
	- To control features is very natural
- **Disadvantages** 
	- Speed
	- **Control**

 "Ghostbusting" – to remove unexpected interpolation generated pixels

- **Step I** : Interpolating the lines:
	- $\rightarrow$  Interpolate the coordinates of the end points of every pair of lines.
- • **Step II** : Warping the Images
	- **→** Each of the source images has to be deformed towards the

needed frame.

 $\rightarrow$  The deformation works pixel by pixel is based on the reverse mapping. This algorithm is called *Beier-Neely* Algorithm.

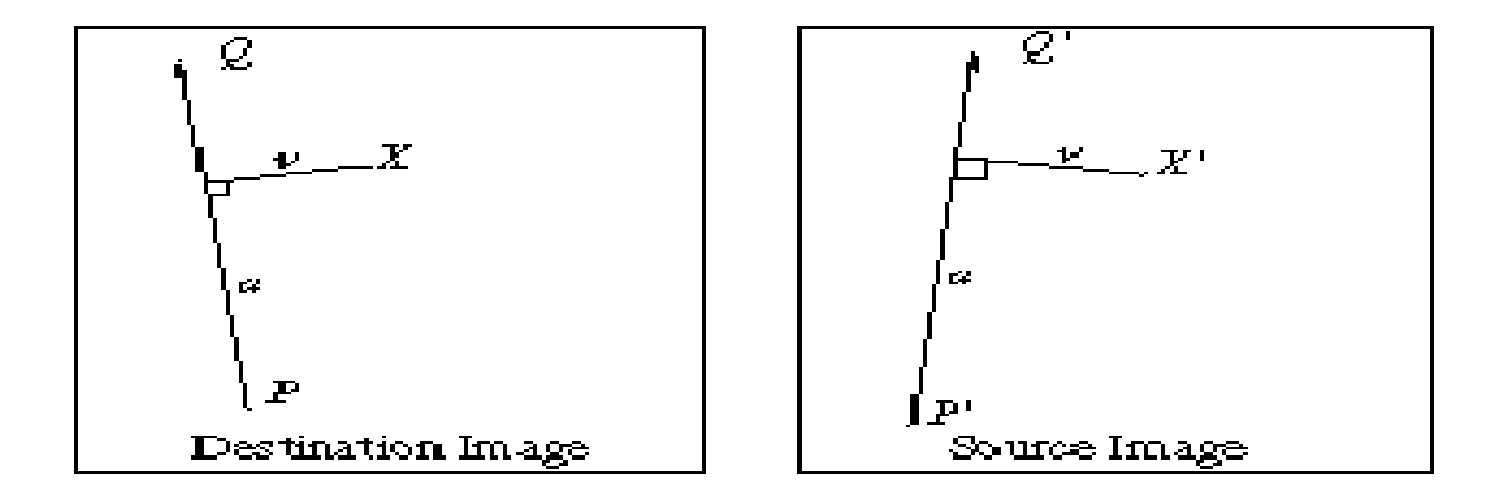

Idea is to:

1) Compute position of pixel X in destination image relative to the line drawn in destination image.  $(x,y) \rightarrow (u,v)$ 

2) Compute coordinates of pixel in source image whose position relative to the line drawn in source image is  $(u,v)$ .  $(u,v) \rightarrow (x',y')$ 

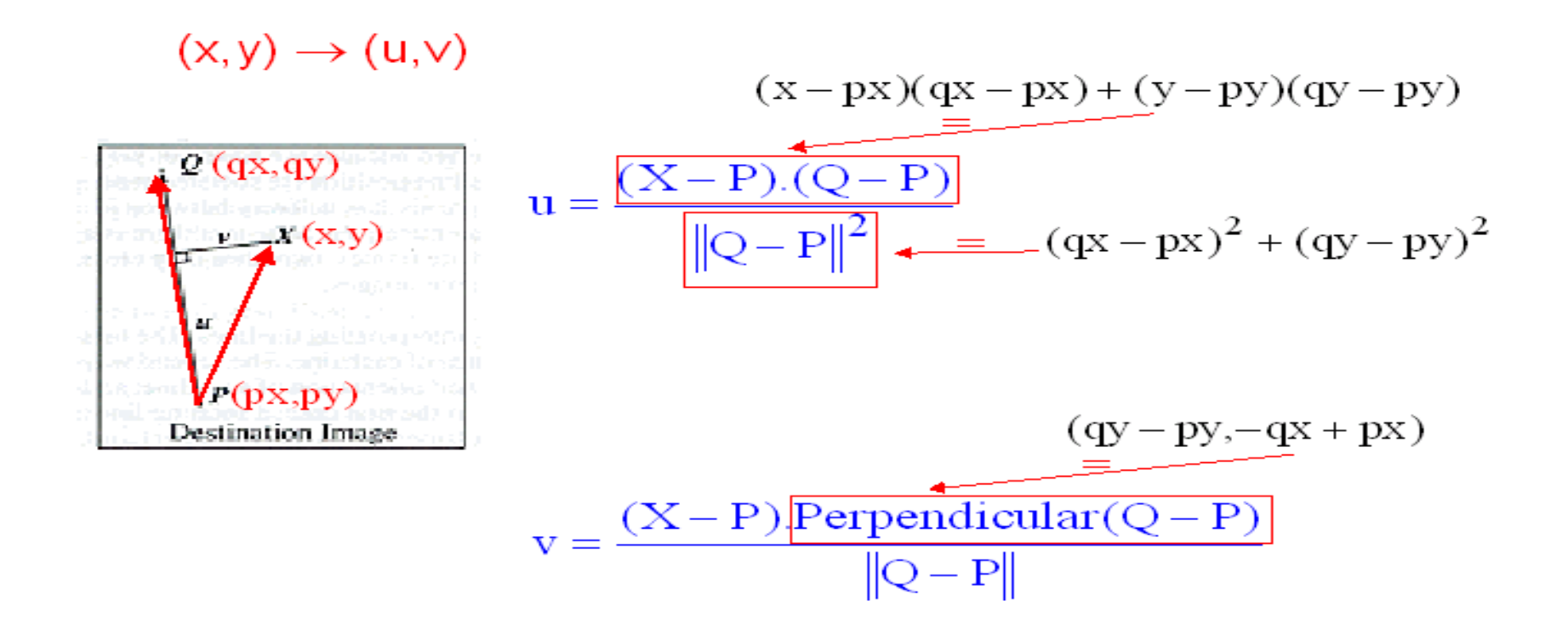

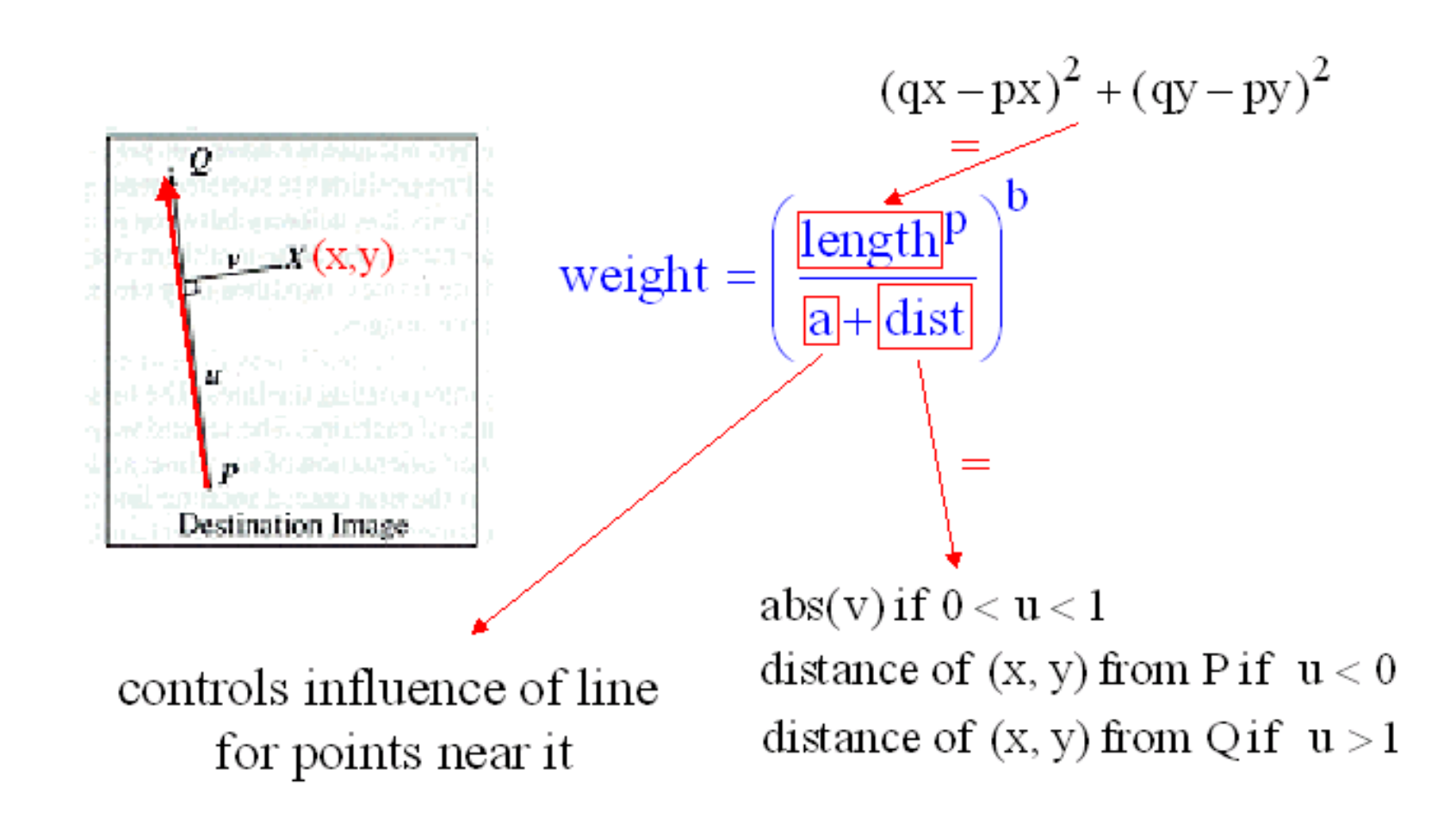

```
For each pixel X=(x,y) in the destination image
     DSUM=(0,0), weightsum=0
      for each line(Pi, Qi)
          calculate(ui,vi) based on Pi, Qi
          calculate (xi', yi') based on u,v and Pi, Qi
          calculate displacement
          Di = Xi^{\prime} - X for this line
          compute weight for line(Pi,Qi)
           DSUM+=Di*weight
```
weightsum+=weight

 $(x'y') = (x,y)+DSUM/weightsum$ color at destination  $pixel(x,y) = color$  at source  $pixel(x'y')$ 

## Multilevel Free-Form Deformations

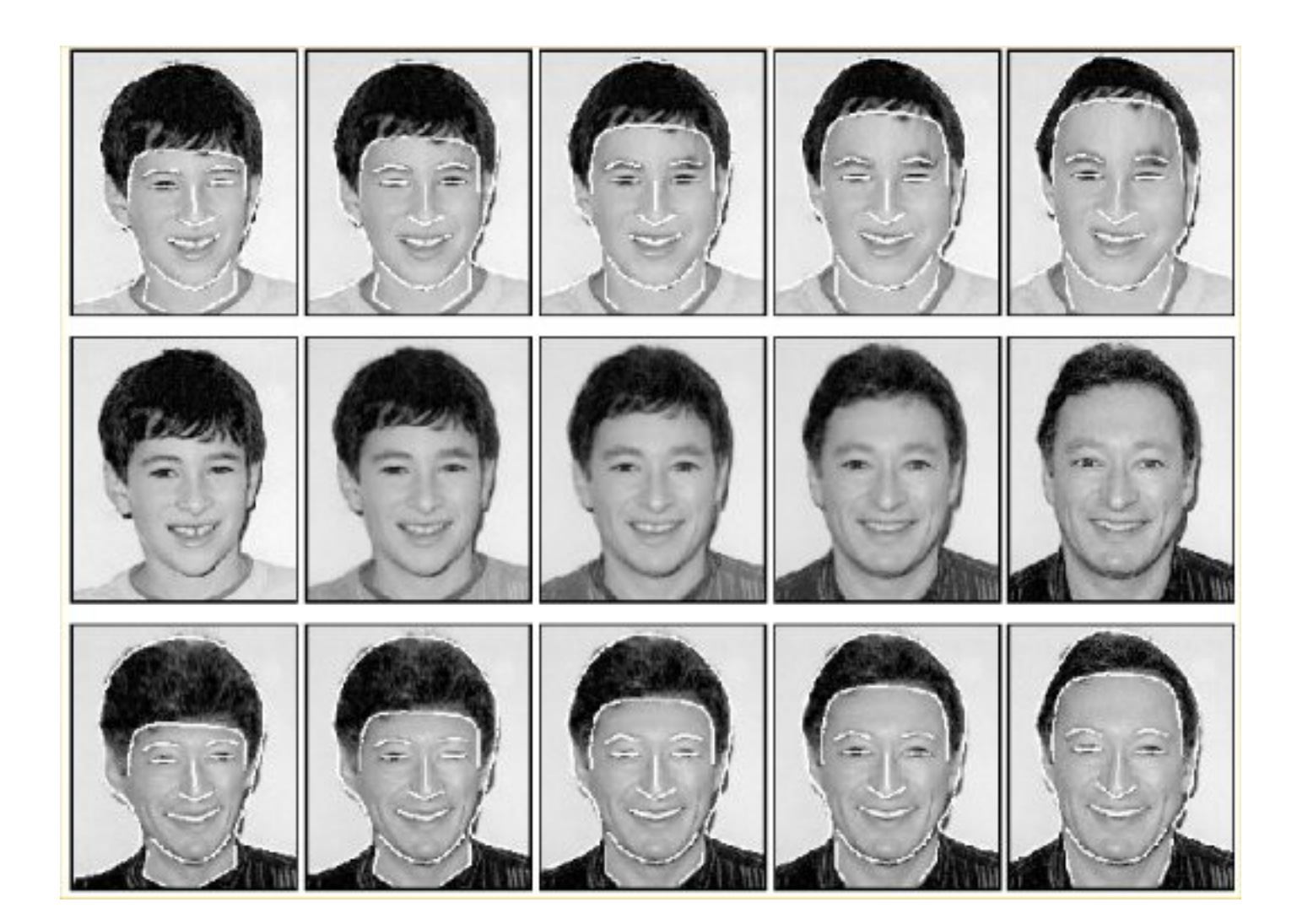

# MFFD & energy minimization

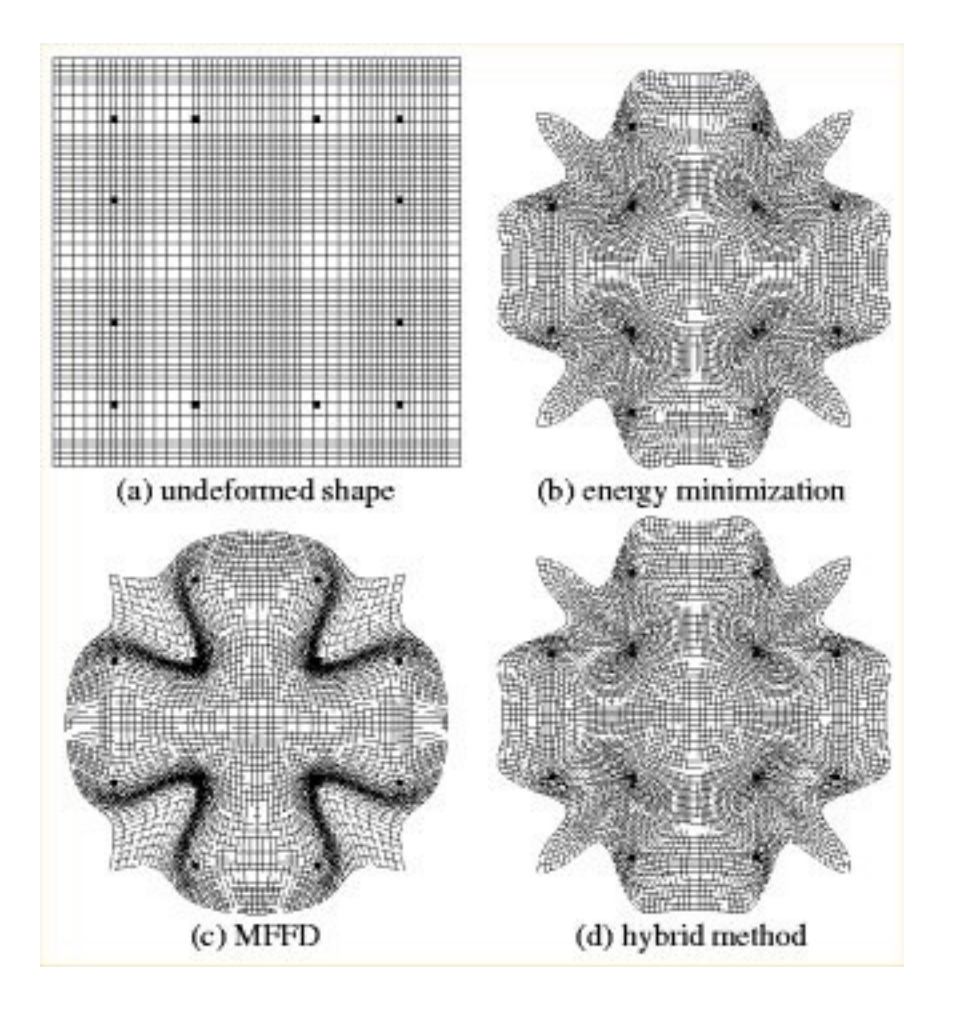

## Transition Control

- Uniform vs. non-uniform metamorphosis
- Accelerated transition for some features but not all may improve the results dramatically

#### Transition Control – Uniform Metamorphosis

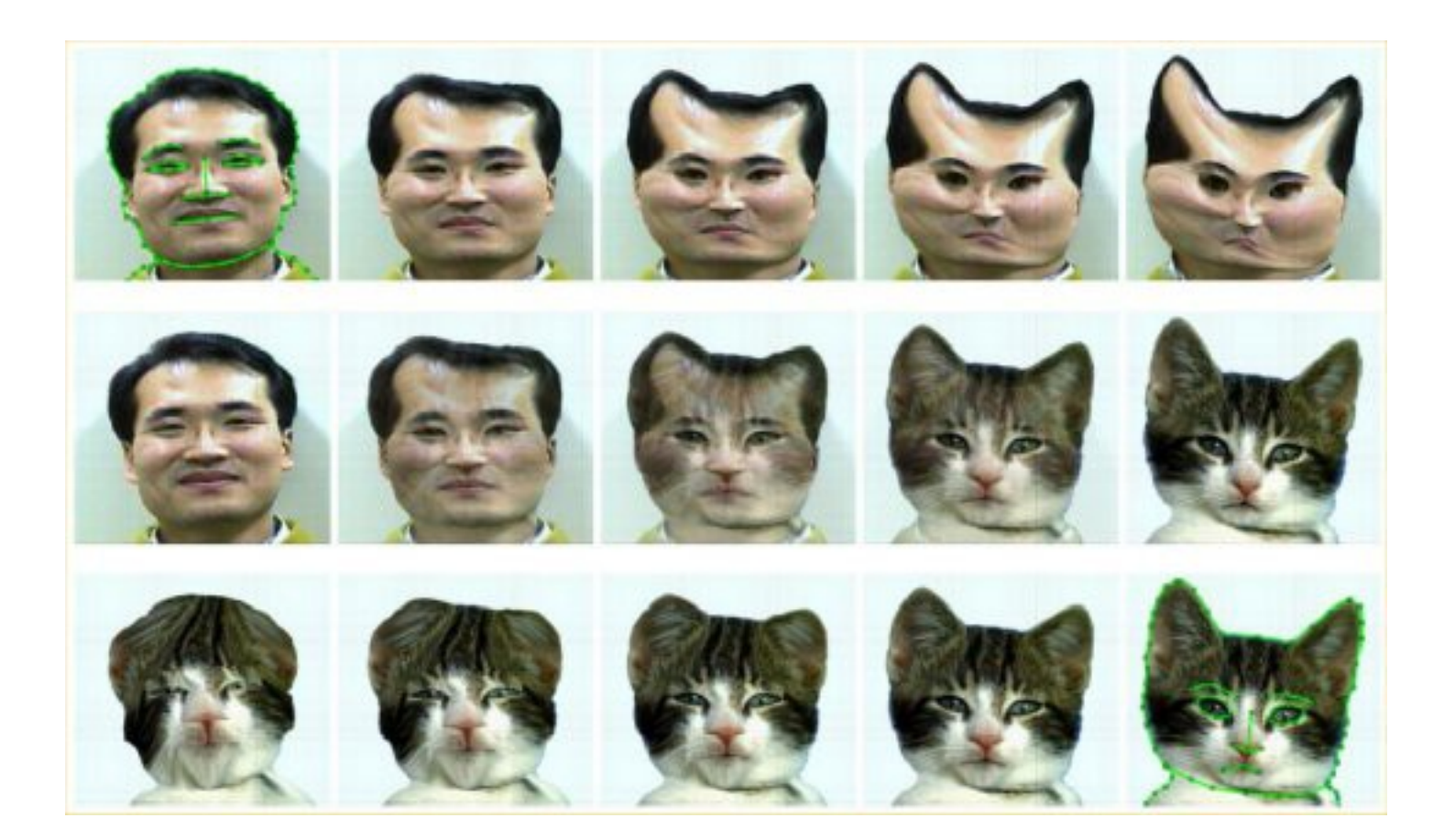
#### Transition Control – Non-uniform Metamorphosis

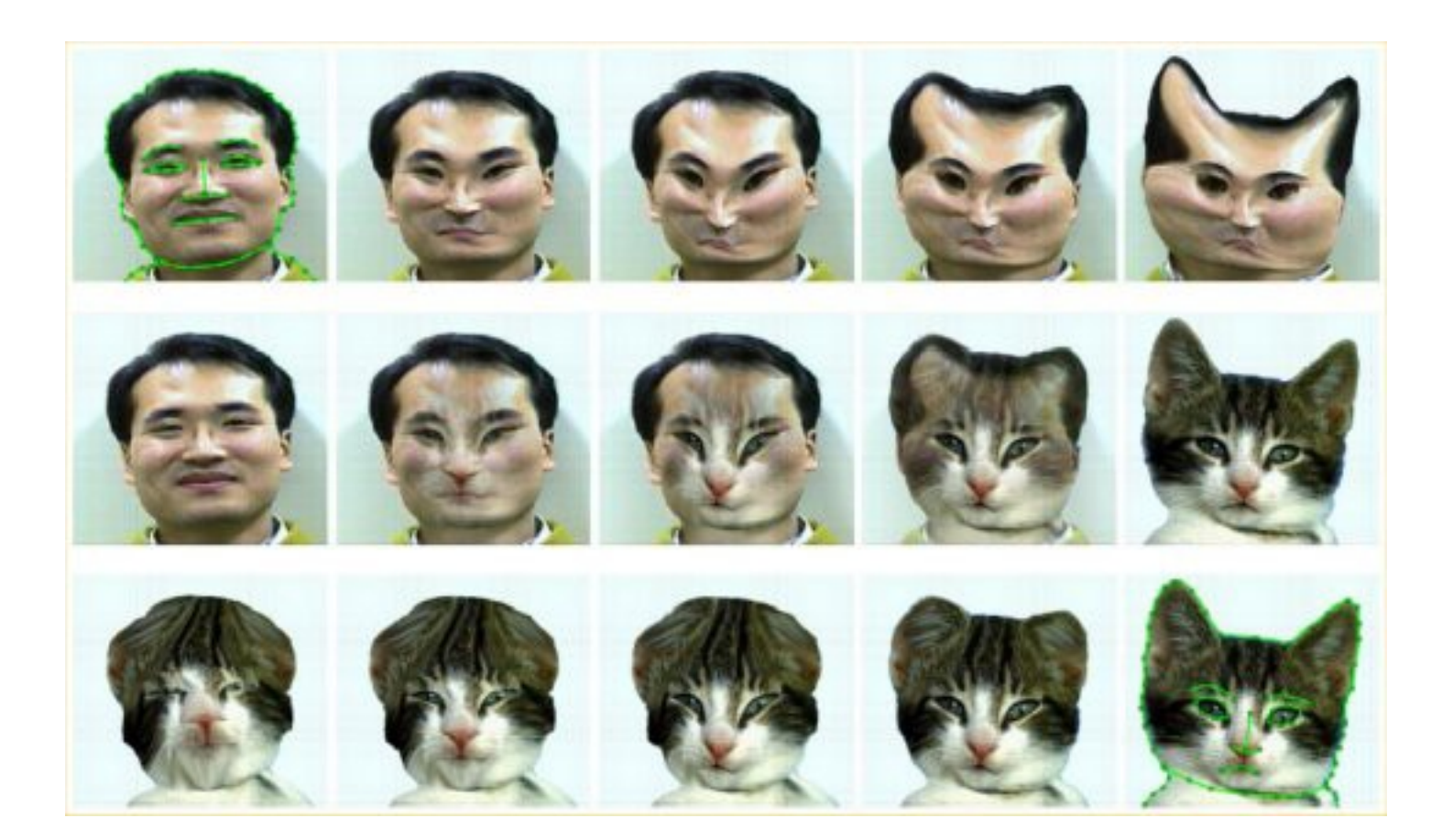

- Morphing two sequences of live action, rather than just two still images
- Mark all features in key frames
- $\blacksquare$  Interpolate the features between key frames
- Do image metamorphosis on set of pair of images… (Black & White video)

# Image Morphing

#### Morphing for animated sequences:

- Define grids on key frames
- Grids for intermediate frames are created
	- **Simple x,y interpolation of intersection points**
- Image morphing performed frame-by-frame

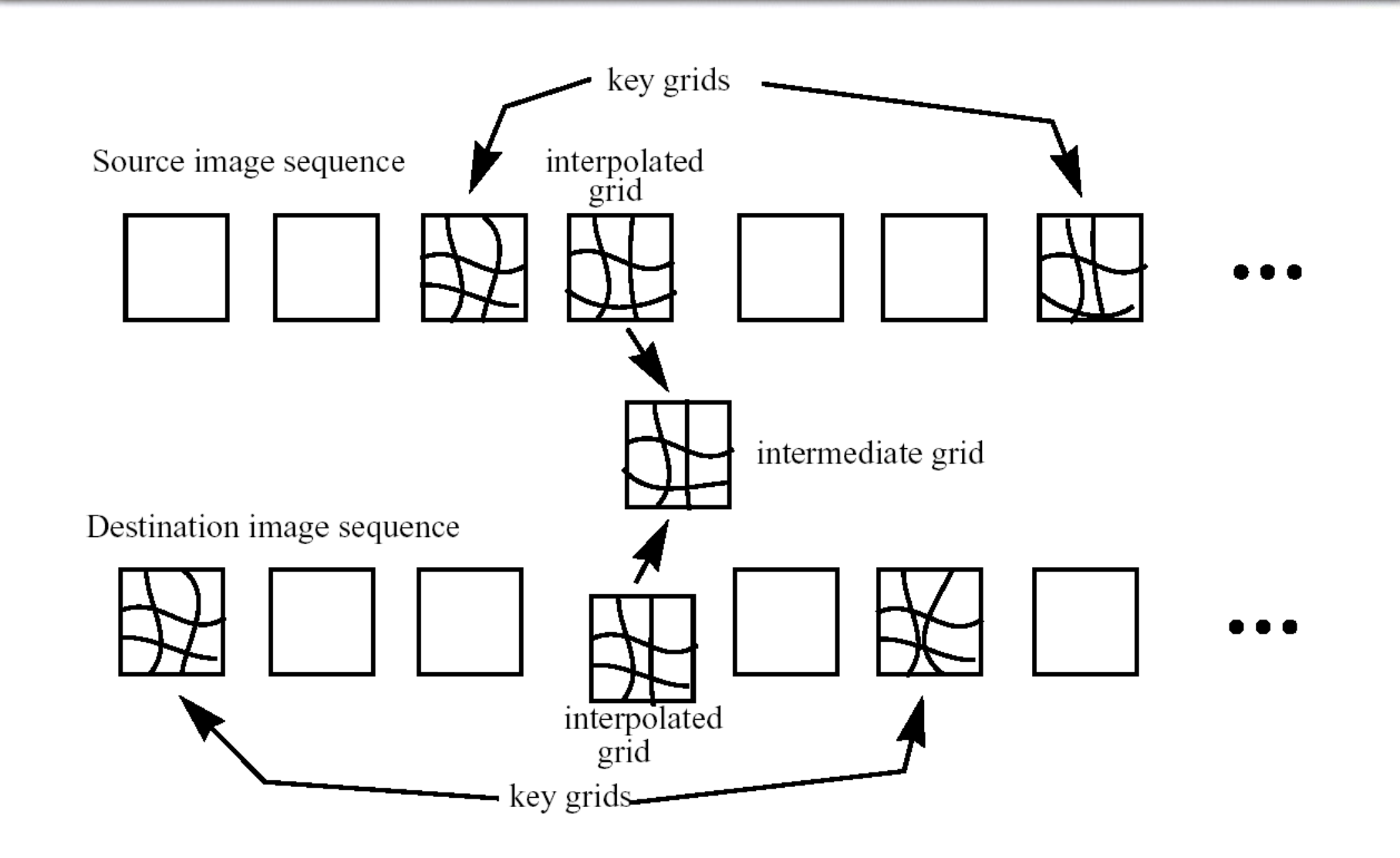

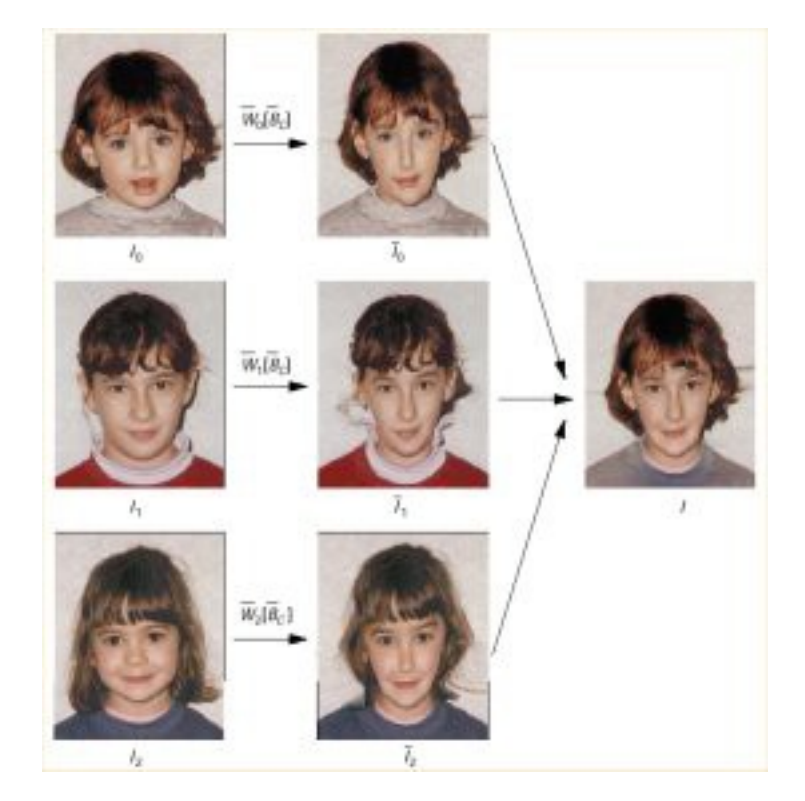

■ 2-D image morphing does not necessarily preserve shape of rigid bodies in intermediate images

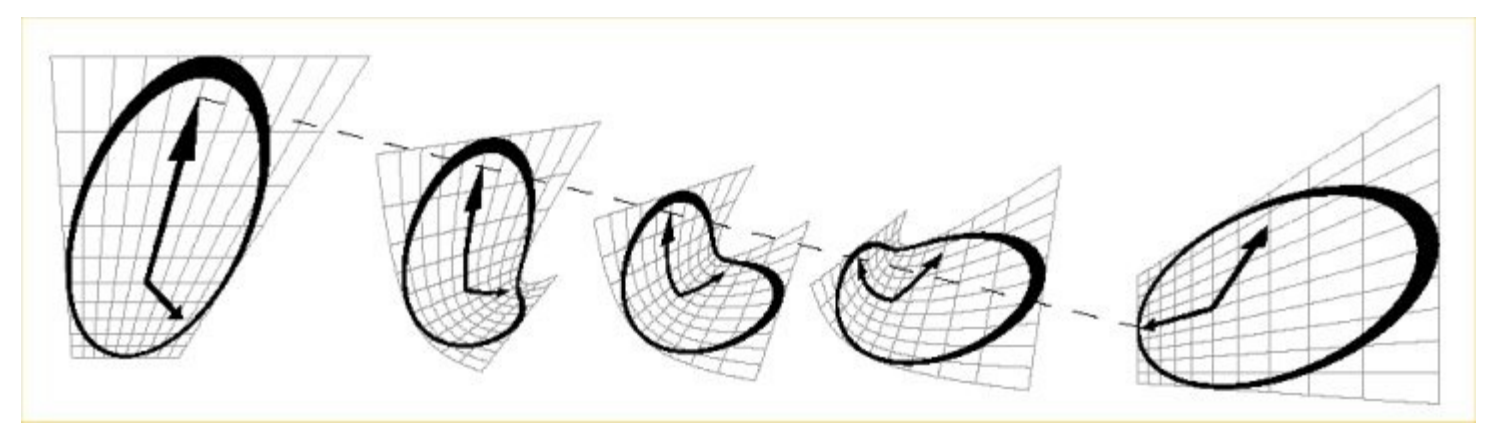

■ Makes use of camera location information to project images onto parallel planes

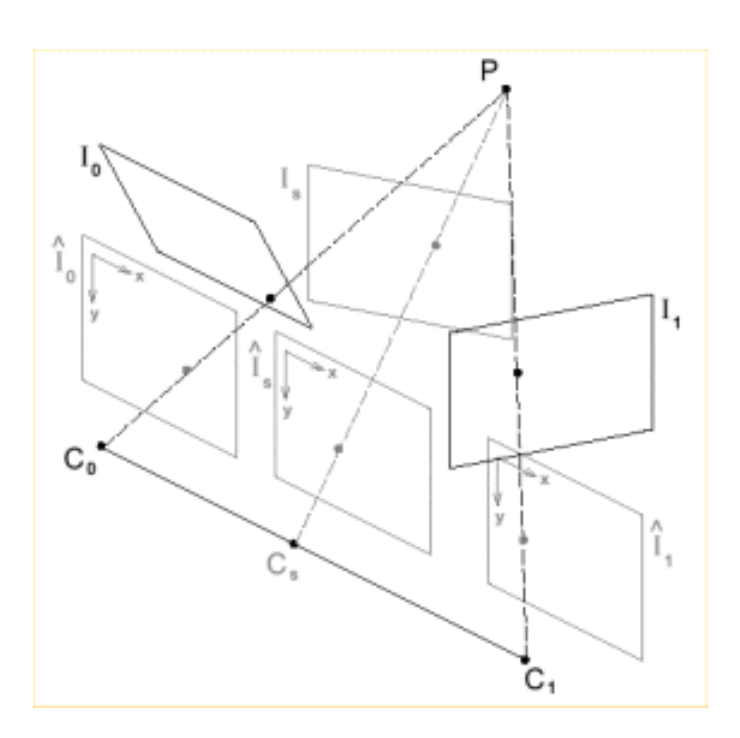

# View Morphing Algorithm

#### **Prewarp**

- **•** apply projective transforms to the source images  $(H_0^+)$ and  $H_1^{\text{-}1}$ )
- Morph
	- **Use any image morphing technique**
- **Postwarp** 
	- **-** Apply  $H_s$  to obtain final image

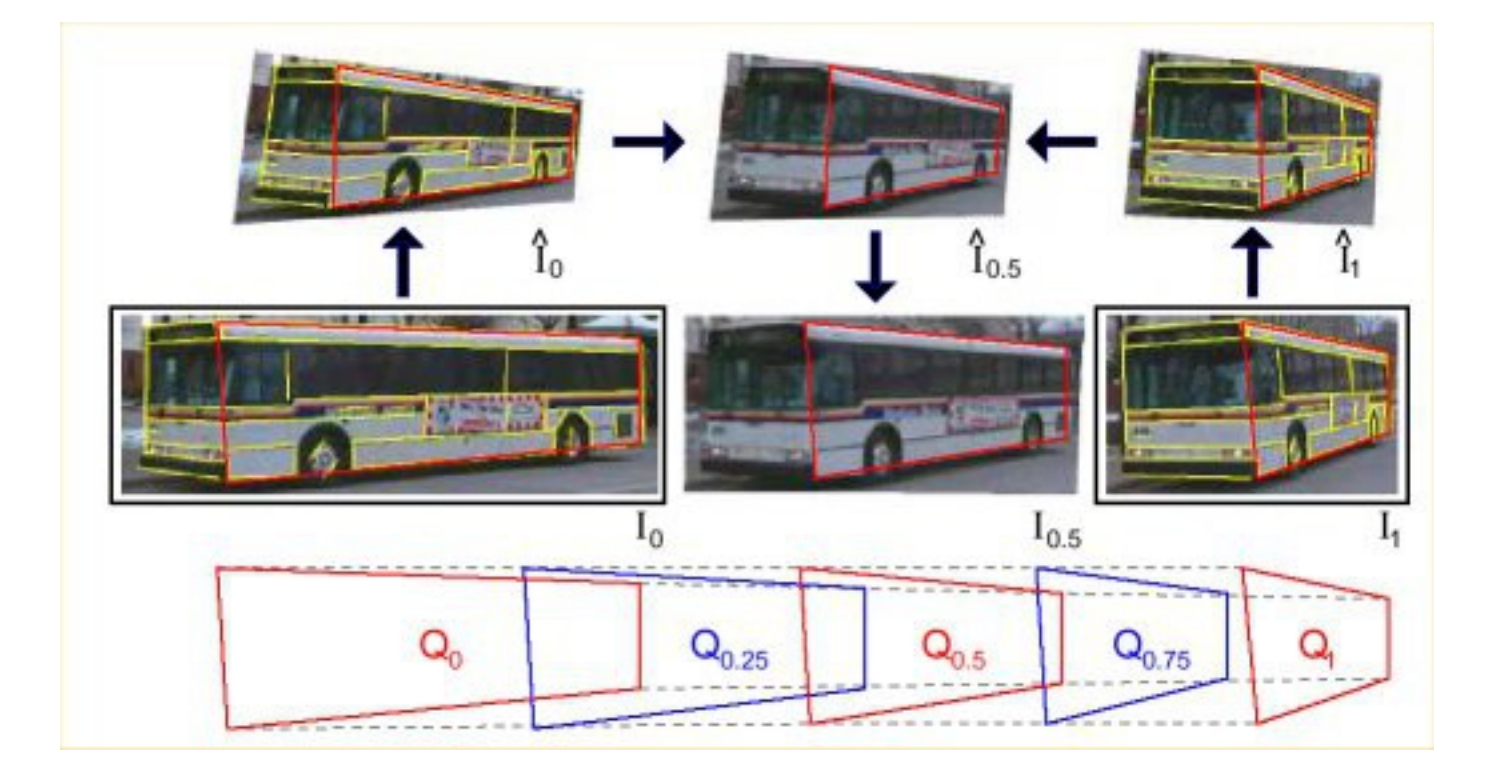

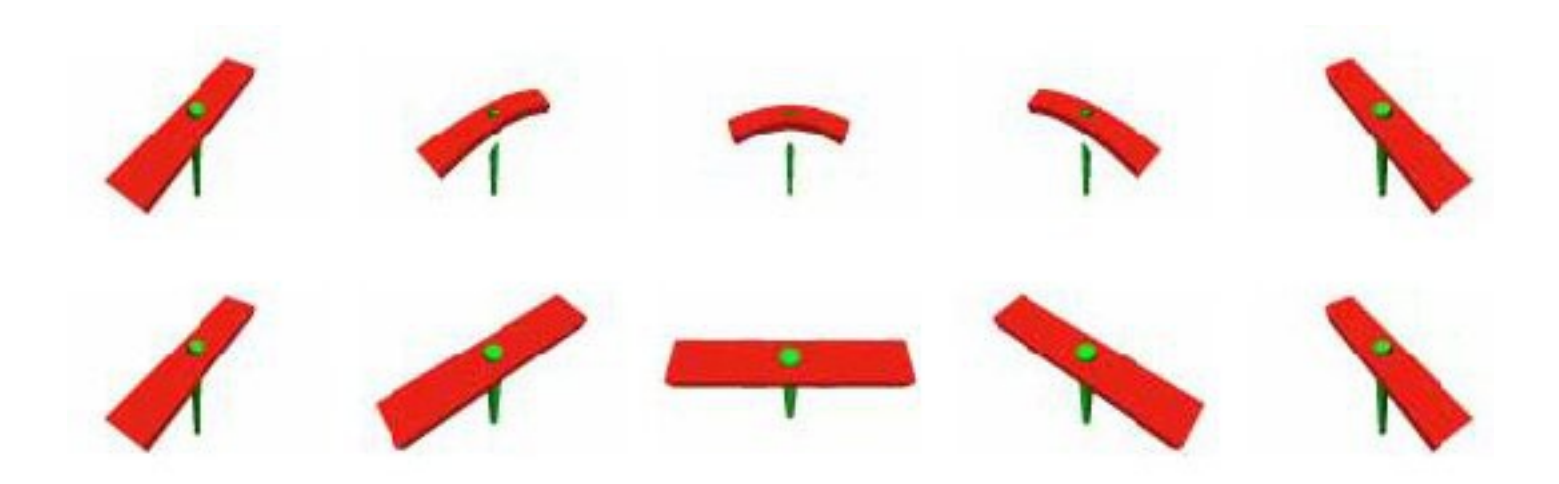

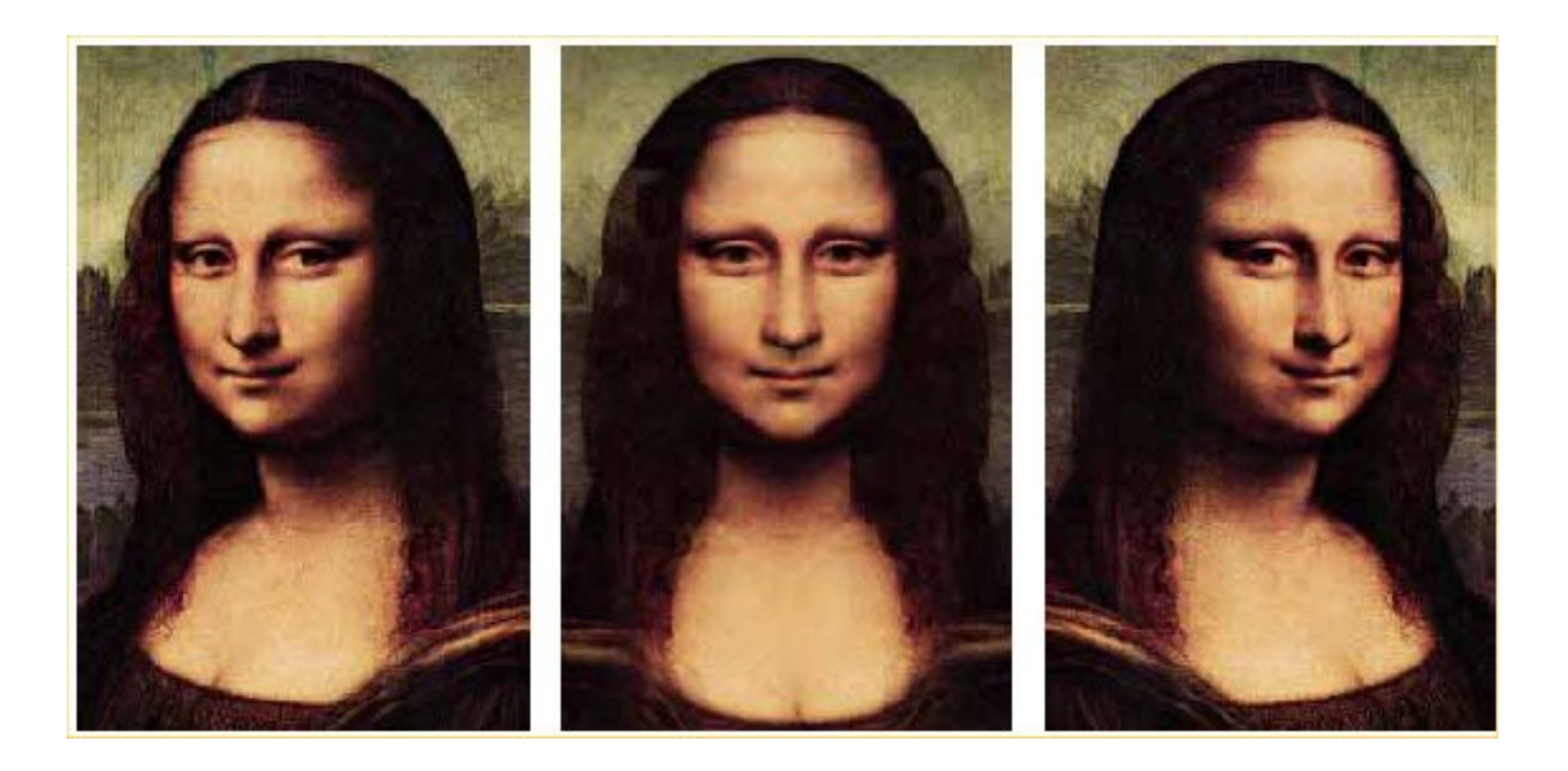

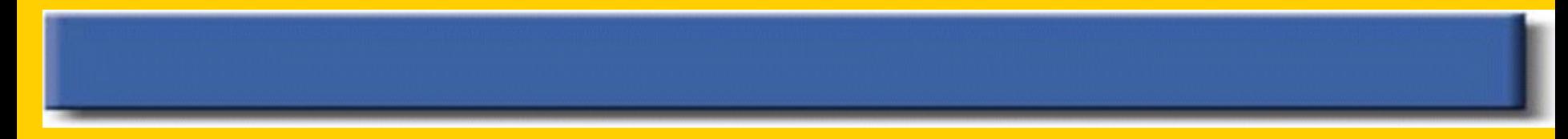

# **MORPHING EXAMPLES**

# Examples Contd..

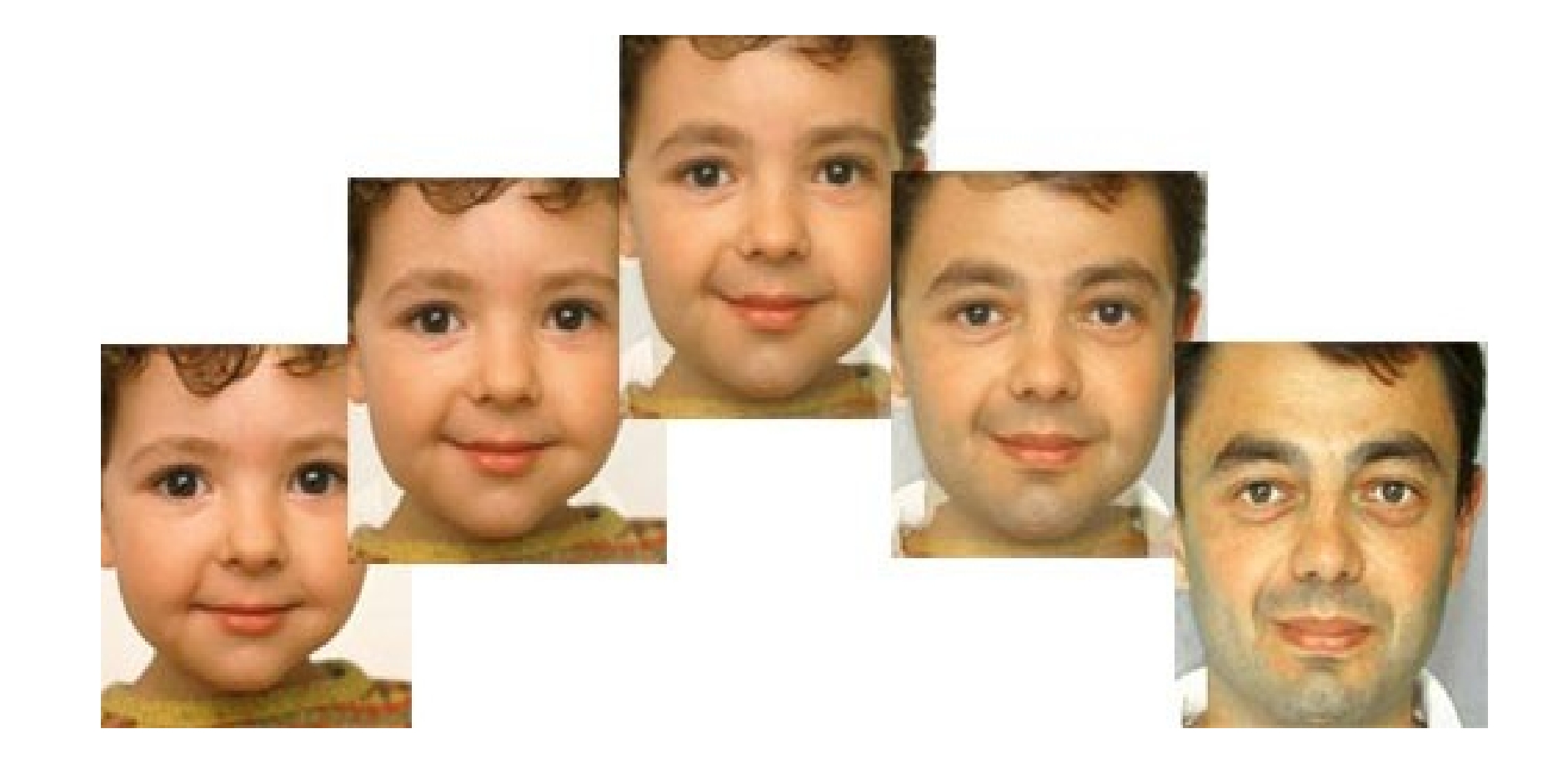